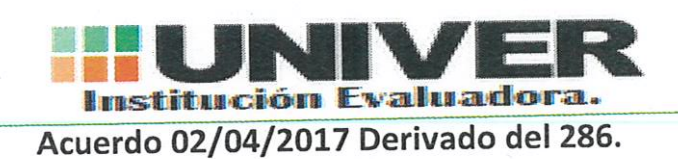

**CESUVER III** 

# Guía de Estudio

## **CONSEJO TÉCNICO**

**CUERPO DOCENTE:**

#### **DR. OSCAR FRIAS COELLO**

**ASESOR TÉCNICO: MTRA. ESMERALDA ANTONIO ROSARIO MTRA. ENRIQUETA VERA AGUILAR**

## **ÍNDICE**

### Página

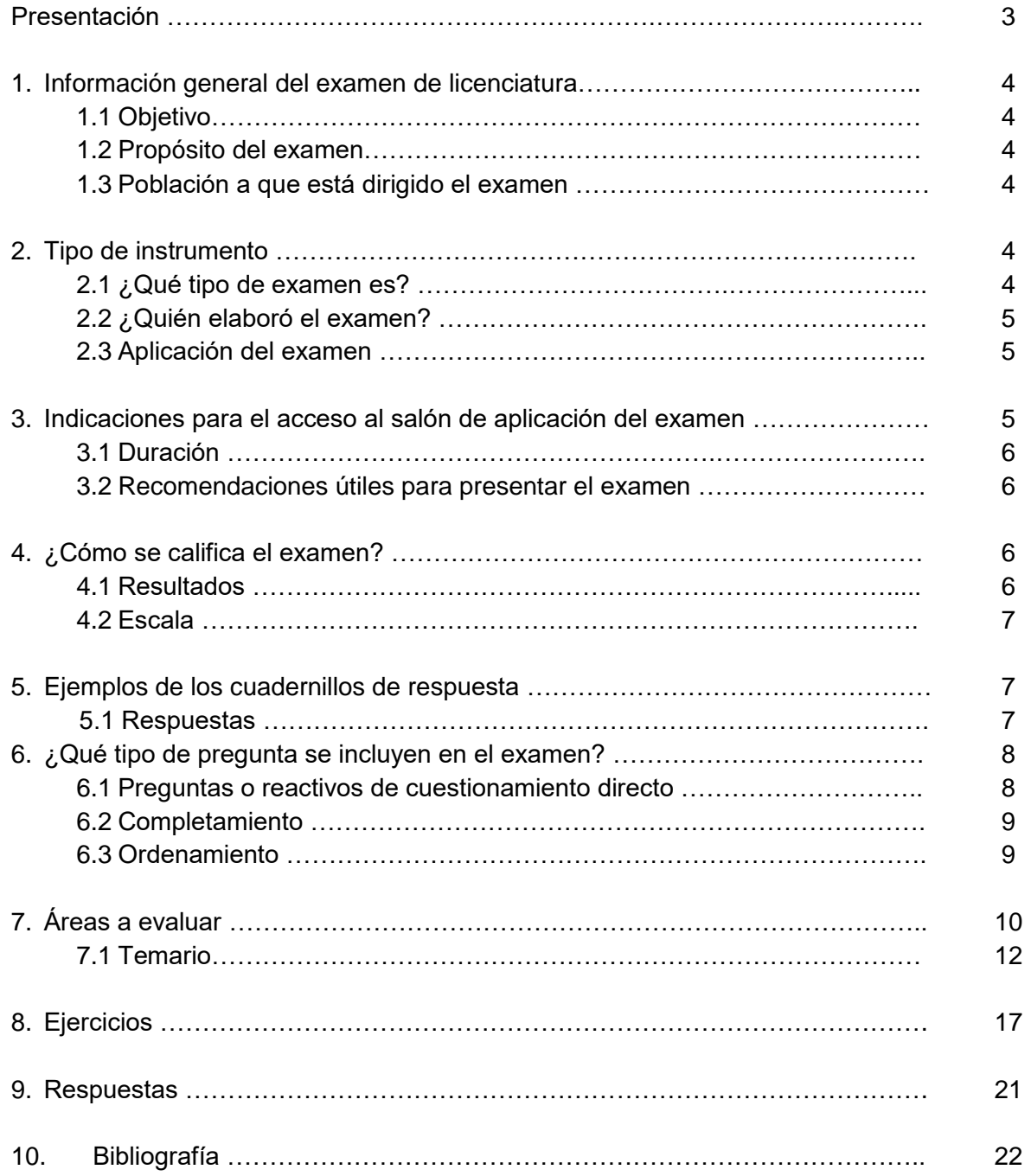

## **PRESENTACIÓN**

El Centro de Estudios Superiores de Veracruz A. C. (CESUVER) es una Instancia Evaluadora, debidamente autorizada por la Secretaría de Educación Pública, con el propósito de brindar a las personas que no han concluido Nivel Superior, pero que cuentan con experiencia laboral y el conocimiento teórico a través del autodidactismo, la oportunidad de ser evaluadas en el nivel de Licenciatura.

Con la experiencia en el Área Educativa, hemos analizado las exigencias del entorno social y laboral, llegando a la conclusión de que las necesidades en la población a nivel nacional requieren una estrategia para disminuir el rezago educativo en el nivel Superior, mismo que a continuación describimos:

- a) Promover un proceso de Evaluación, eficiente, transparente y eficaz.
- b) Dar una amplia cobertura a nivel nacional, tomando en cuenta las necesidades de cada localidad.
- c) Preparar los materiales requeridos con los estándares de gestión de calidad para el proceso de Evaluación.
- d) Capacitación constante de asesores y personas que forman parte de la Instancia Evaluadora, generando autoevaluaciones y reportes periódicos para dar certeza del trabajo desempeñado.
- e) Construir Instrumentos de Evaluación y portafolios de evidencias para corroborar el desempeño.

En un contexto educativo comprometido con la sociedad y el desarrollo de procesos de Evaluación comprendidos en esta Guía el propósito es ofrecer información que permita familiarizarse con las principales características del examen y la práctica que permiten acceder al aprendizaje autodidacta, así como la bibliografía que sirve para consultar los temas que conforman el Examen.

Todo aprendizaje cuando ha sido significativo debe quedar en el sustentante como parte fundamental de su formación y práctica laboral y es a través de esta guía que pretende proporcionar información sobre la preparación y desarrollo de conocimientos, habilidades y actitudes, con que cuentan los sustentantes en el nivel de Licenciatura.

### **1. INFORMACIÓN GENERAL DEL EXAMEN DE LICENCIATURA**

### 1.1 Objetivo

El examen de Ingeniería en Sistemas Computacionales es una prueba confiable, objetiva, válida y pertinente cuyo objetivo es medir las habilidades, conocimientos y competencias de los sustentantes, para obtener el certificado correspondiente al mismo.

#### 1.2 Propósito del examen

El examen tiene como finalidad el desarrollo del sustentante a través de sus conocimientos previos, adquiridos en su experiencia laboral o de modo autodidacta.

Su propósito es establecer el nivel de potencialidad de un individuo en la solución de las necesidades que plantea la situación del país actualmente.

#### 1.3 Población a que está dirigido el examen

El examen se aplica a aspirantes de Nacionalidad Mexicana que tengan la experiencia laboral o los conocimientos adquiridos de manera autodidacta.

### **2. TIPO DE INSTRUMENTO**

#### 2.1 ¿Qué tipo de examen es?

Se trata de un examen que determina el nivel de conocimientos, habilidades o destrezas de un individuo en la solución de diversas interrogantes, en consecuencia, se trata de un examen dividido en 2 etapas:

a) Examen Teórico, cuyo objetivo es verificar los conocimientos básicos de cada área disciplinaria de la respectiva Licenciatura mismo que se efectuará con carácter previo al examen práctico y su aprobación será requisito para presentar el examen práctico. Dicho examen está compuesto por 300 reactivos de opción múltiple, constituido por una pregunta y 4 opciones de respuestas, donde sólo una es la correcta; se incluyen

reactivos de cuestionamiento directo, elección de elementos, jerarquización u ordenamiento. La duración del examen será de 5 horas en promedio.

b) Examen oral y/o práctico, la finalidad es comprobar la idoneidad, capacidad y conocimientos básicos para la resolución de problemas concretos, este examen deberá cumplirse en 3 Bloques de Evaluación Integrativos con un valor de 100 puntos cada bloque dando un total de 300 puntos, complementando 600 puntos en el valor total del examen. La duración del examen será de 1 hora cada bloque.

#### 2.2 ¿Quién elaboró el examen?

Para su diseño y elaboración, se instaló un consejo técnico, los cuales decidieron el contenido, estructura, organización y composición del examen.

De acuerdo con el contenido y estructura; se eligen un grupo colegiado de maestros que contaron con la asesoría de un especialista en Evaluación Educativa para llevar a cabo los procesos de planeación, organización, dirección, así como del diseño, elaboración y validación de las preguntas del examen.

La puntuación que se logre de la prueba estará determinada por el número de aciertos obtenidos en cada reactivo contestado.

#### 2.3 Aplicación del examen

Los interesados deberán estar presentes en el Centro de Estudios Superiores de Veracruz, ubicado en la Av. Valentín Gómez Farías Núm. 2009 casi esquina Altamirano el día y hora que le sea señalado para su registro y asignación del aula donde se aplicarán los exámenes para recibir las instrucciones pertinentes.

### **3. INDICACIONES PARA EL ACCESO AL SALÓN DE APLICACIÓN DEL EXAMEN**

- Ser puntual en su llegada y reportarse en recepción
- Presentar identificación oficial
- Presentar su comprobante que le identifique como el examinado
- El examen se aplica en cuadernillo previamente diseñado para tal efecto
- El alumno solo puede ingresar al espacio de aplicación con lapicero tinta negra o azul, calculadora científica dos o tres lápices del número 2 o 2 ½, sacapuntas y goma o borrador.

- En el tiempo que dure el examen no podrá utilizar teléfono celular y/o cualquier otro dispositivo móvil.

#### 3.1 Duración

El tiempo para resolver el examen oral es de 5 horas en promedio, el tiempo es suficiente para resolver sin premura todas las preguntas del instrumento, en el examen oral y/o práctico será de 1 hora cada Bloque de Evaluación.

Tendrán un receso de media hora después de 3 horas iniciado el examen. Para ello debe devolver temporalmente el cuadernillo de preguntas y la hoja de respuestas.

#### 3.2 Recomendaciones útiles para presentar el examen

1. Identificar con anticipación el lugar donde se llevará a cabo el examen, así como las vías de acceso y los medios de transporte que garanticen su llegada a tiempo.

2. Descanse y manténgase relajado antes del día del examen.

3. Es conveniente llevar consigo un reloj.

4. Asegúrese de llevar el comprobante e identificación oficial que autorice su ingreso al examen.

5. Lleve dos o tres lápices del número 2½, calculadora científica, una goma de borrar y un sacapuntas.

6. Llegue por lo menos 30 minutos antes de iniciar cada sesión del examen, con lo cual evitará presiones y tensiones innecesarias.

### **4. ¿CÓMO SE CALIFICA EL EXAMEN?**

El puntaje en el examen se construye con los siguientes valores:

- Reactivo contestado correctamente = 1 punto
- Reactivo contestado incorrectamente = 0 puntos

#### 4.1 Resultados

Los resultados del examen estarán constituidos en cuatro categorías, de acuerdo a los reactivos correctos acumulados.

### **4.2 Escala**

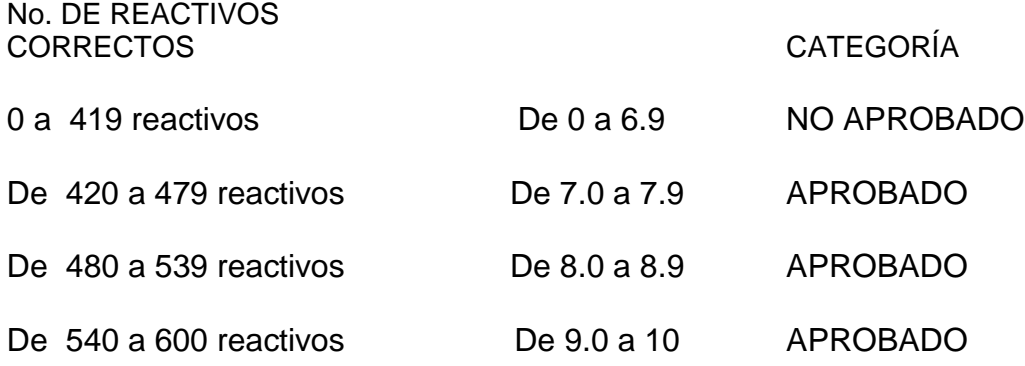

### **5. EJEMPLOS DE LOS CUADERNILLOS DE RESPUESTAS**

#### **HOJA DE RESPUESTAS**

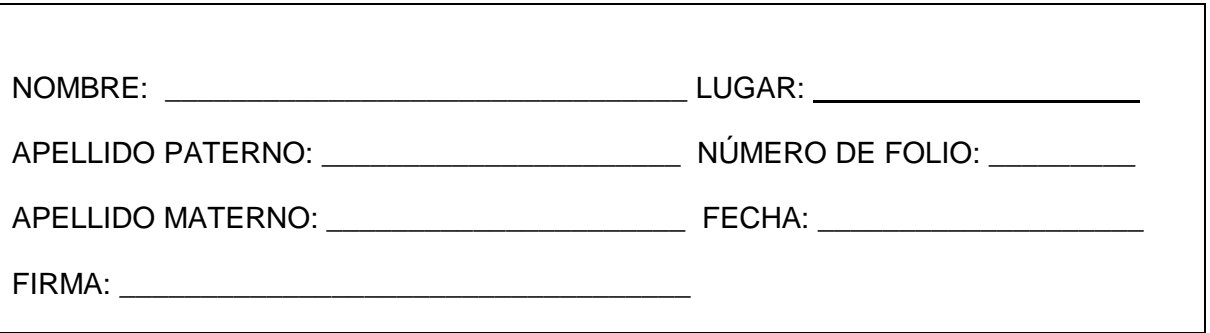

**INSTRUCCIONES: MARQUE SÓLO UNA OPCIÓN DE RESPUESTA PARA CADA REACTIVO, SI MARCA MÁS DE UNA, SE CONSIDERARÁ COMO PREGUNTA NO CONTESTADA, ASEGÚRESE DE MARCAR SU RESPUESTA EN EL RENGLÓN CORRESPONDIENTE AL NÚMERO DEL REACTIVO. RESPONDA CON UN LÁPIZ DEL NÚMERO 2 O 2 1/2 NO SE ACEPTA CORRECTOR.**

#### 5.1 Respuestas

Al anotar las respuestas, el sustentante deberá llenar completamente el círculo que corresponda a la opción elegida con suficiente presión, de modo que sea claramente legible. Ejemplo:

Núm. de pregunta  $\rightarrow$ 35

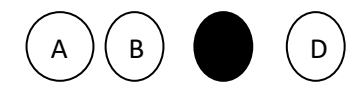

Llenado incorrecto

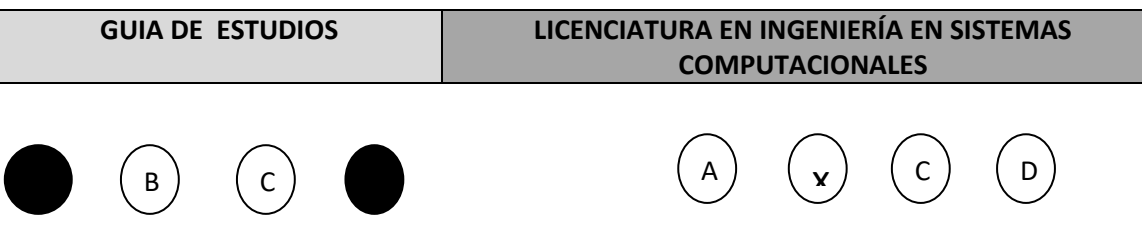

Para cambiar alguna respuesta o corregir un mal llenado, basta con que el sustentante borre completamente la marca original y llene completamente el círculo de su nueva selección.

### **6. ¿QUÉ TIPO DE PREGUNTAS SE INCLUYEN EN EL EXAMEN?**

En el examen se utilizan reactivos o preguntas de opción múltiple que contienen fundamentalmente los siguientes dos elementos:

a) La base es una pregunta, afirmación, enunciado o gráfico acompañado de una instrucción que plantea un problema explícitamente.

b) Las opciones de respuesta son enunciados, palabras, cifras o combinaciones de números y letras que guardan relación con la base del reactivo, donde sólo una opción es la correcta. Para todas las preguntas del examen siempre se presentarán cuatro opciones de respuesta.

Durante el examen usted encontrará diferentes formas de preguntar. En algunos casos se le hace una pregunta directa, en otros se le pide completar una información, algunos le solicitan elegir un orden determinado y otros requieren de usted la elección de elementos de una lista dada. Comprender estos formatos le permitirá llegar mejor preparado al examen. Con el fin de apoyarlo para facilitar su comprensión, a continuación, se presentan algunos ejemplos.

6.1 Preguntas o reactivos de cuestionamiento directo

En este tipo de reactivos el sustentante debe seleccionar una de las cuatro opciones de respuestas a partir del criterio o acción que se solicite en el enunciado, afirmativo o interrogativo, que se presenta en la base del reactivo.

- 1. ¿Qué día se considera como el "Día del Contador"?
- a) 5 de enero
- b) 10 de febrero
- c) 20 de abril
- d) 25 de mayo

#### 6.2 Completamiento

Estos reactivos se presentan en forma de enunciados en los que se han omitido una o dos palabras. Las omisiones están al final del enunciado. En las opciones de respuesta se encuentran las palabras que pueden completar dichos enunciados.

#### 1. Seleccione la opción que complemente al texto

La\_\_\_\_\_\_\_\_\_\_\_\_\_\_, como teoría del conocimiento, se ocupa de problemas tales como las circunstancias históricas, \_\_\_\_\_\_\_\_\_\_\_\_\_\_\_ y \_\_\_\_\_\_\_\_\_\_\_\_\_\_que llevan a su obtención, y los criterios por los cuales se le justifica o invalida

- a) epistemología psicológicas y sociológicas
- b) historia cotidianas y metódicas
- c) experimentación investigación y científico
- d) filosofía episteme y metodológico

#### 6.3 Ordenamiento

Este tipo de reactivos demandan el ordenamiento o jerarquización de un listado de elementos de acuerdo con un criterio determinado. La tarea del sustentante consiste en seleccionar la opción en la que aparezcan los elementos en el orden solicitado.

- 2. Ordene el texto que aparece a continuación de acuerdo a la secuencia
- 1.- los diferentes modelos teóricos y teorías de un nivel inferior, presentando
- 2. los modelos paradigmáticos son modelos

3.- las directrices generales de agrupamiento de las diferentes teorías.

4.- metafísicos y epistemológicos, que proporcionan el "contexto" en que se forman

- a) 3, 4, 1, 2
- b)  $4, 2, 3, 1$
- c) 2, 4, 1, 3
- d) 1, 2, 4, 3

### **7. ÁREAS A EVALUAR**

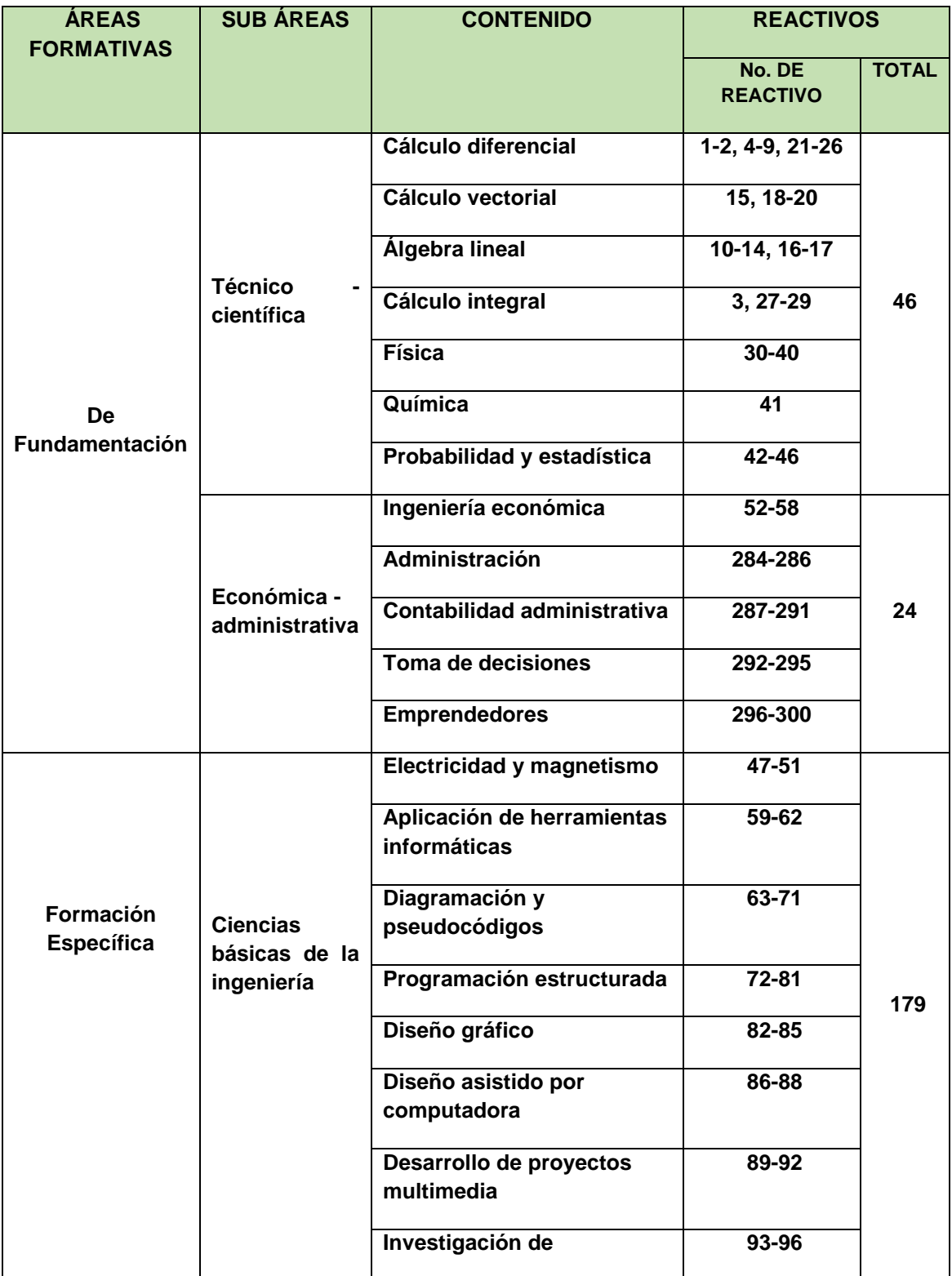

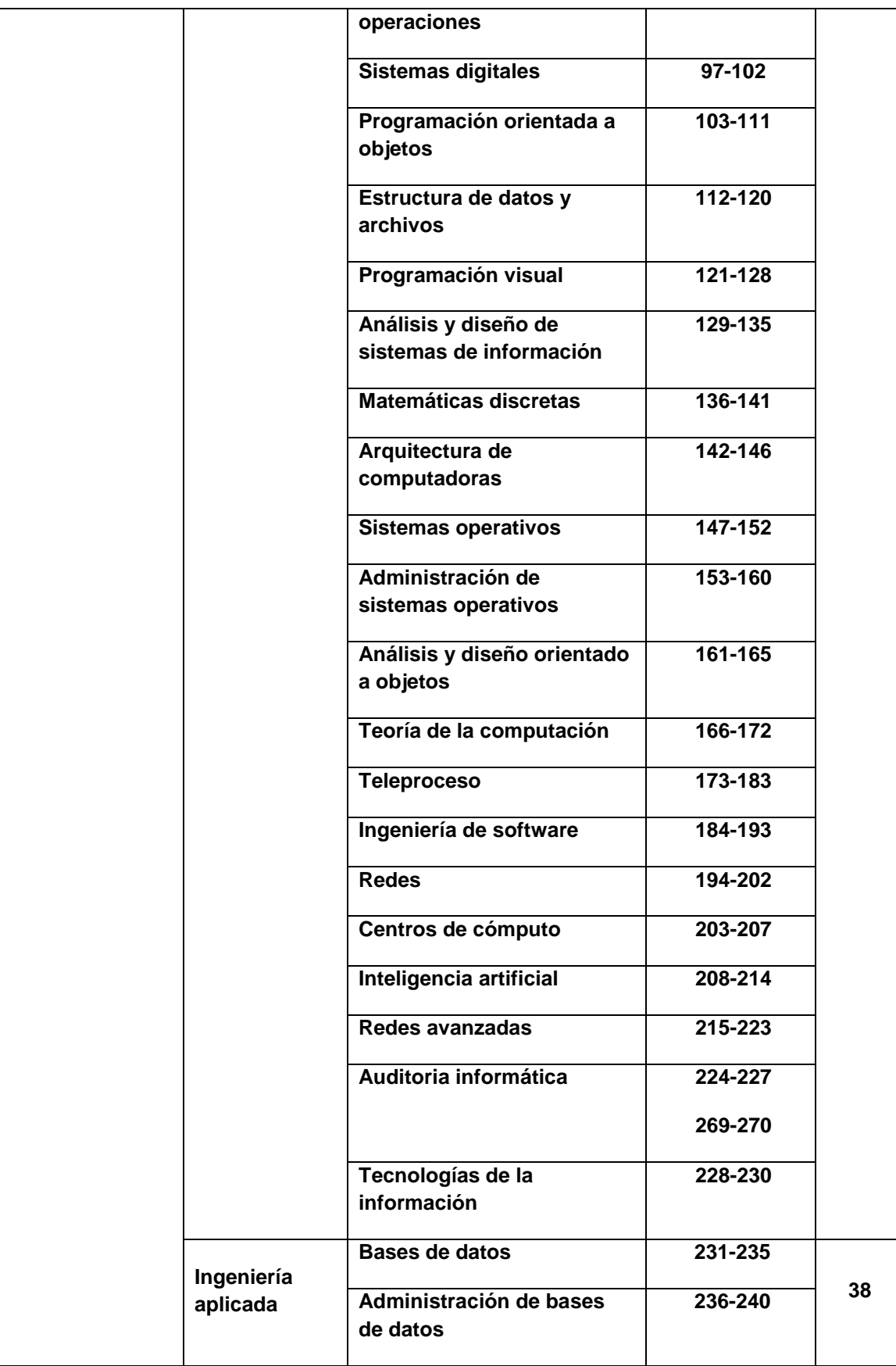

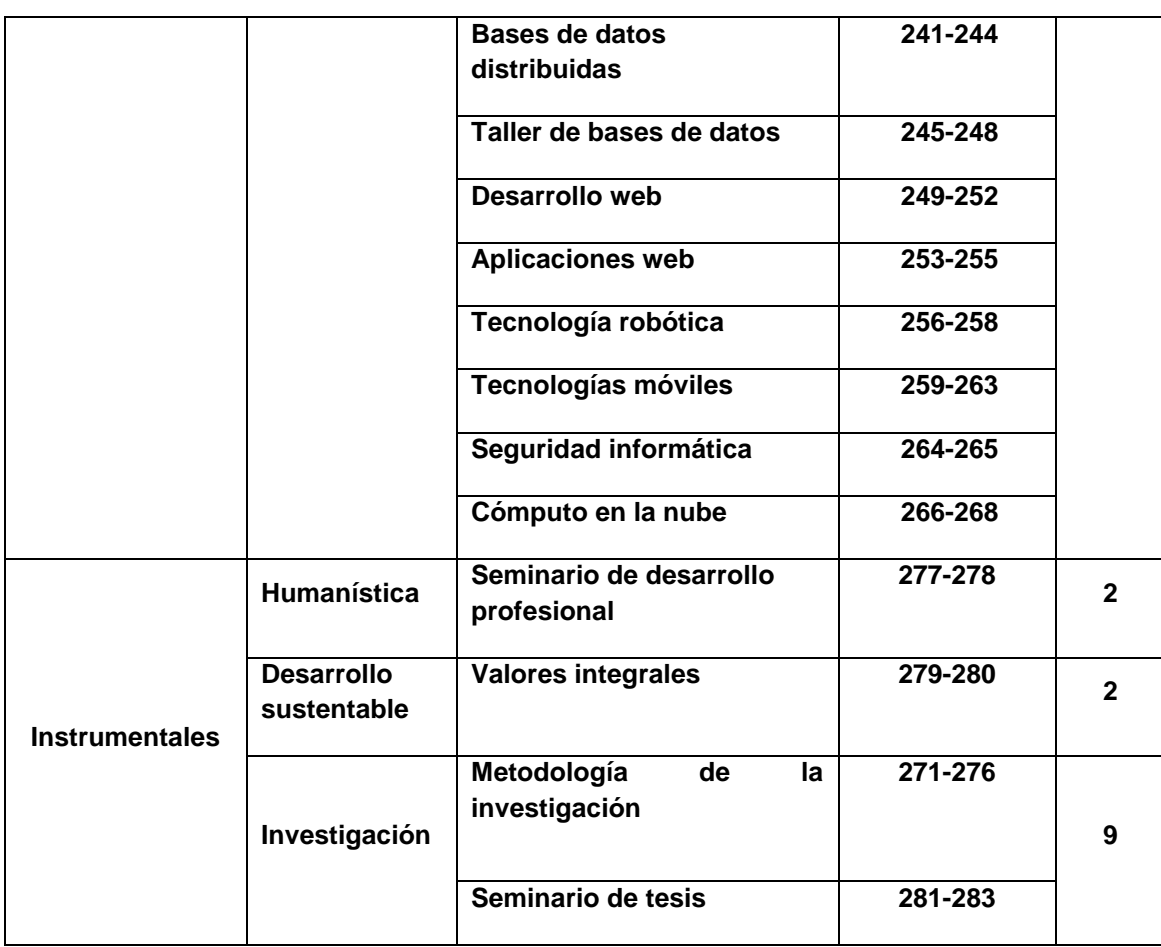

### **7.1 TEMARIO**

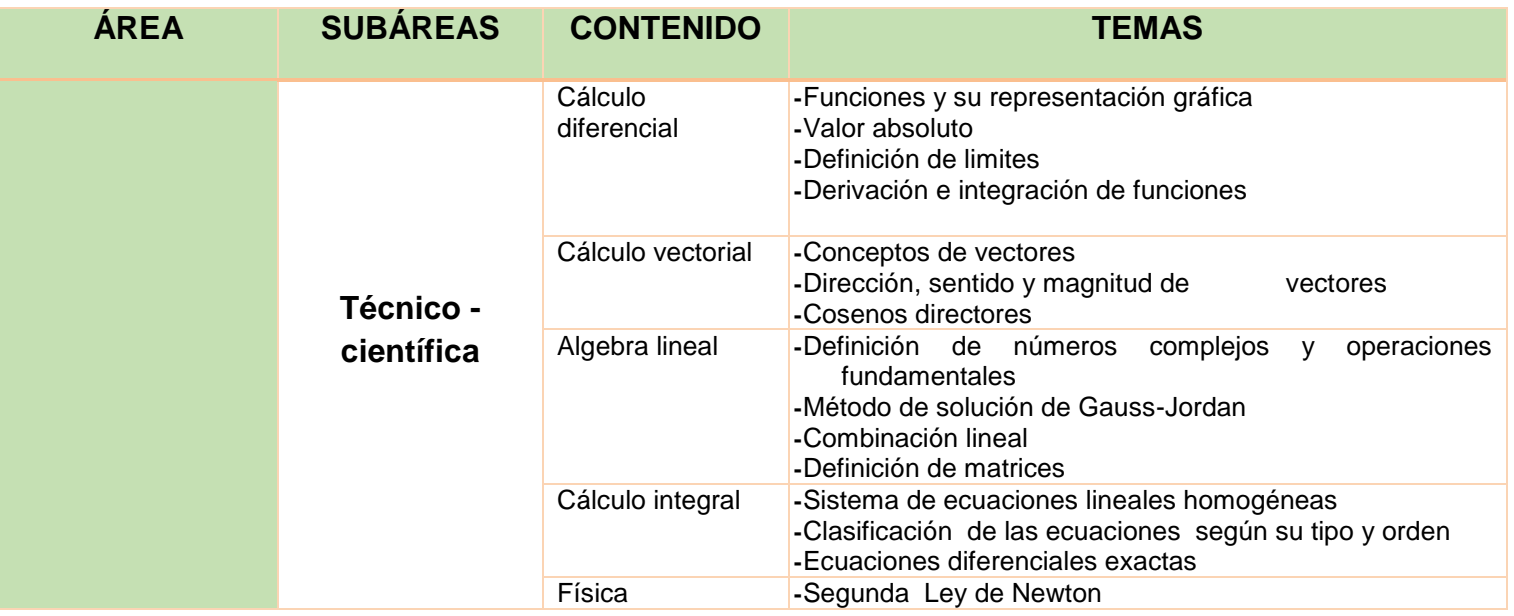

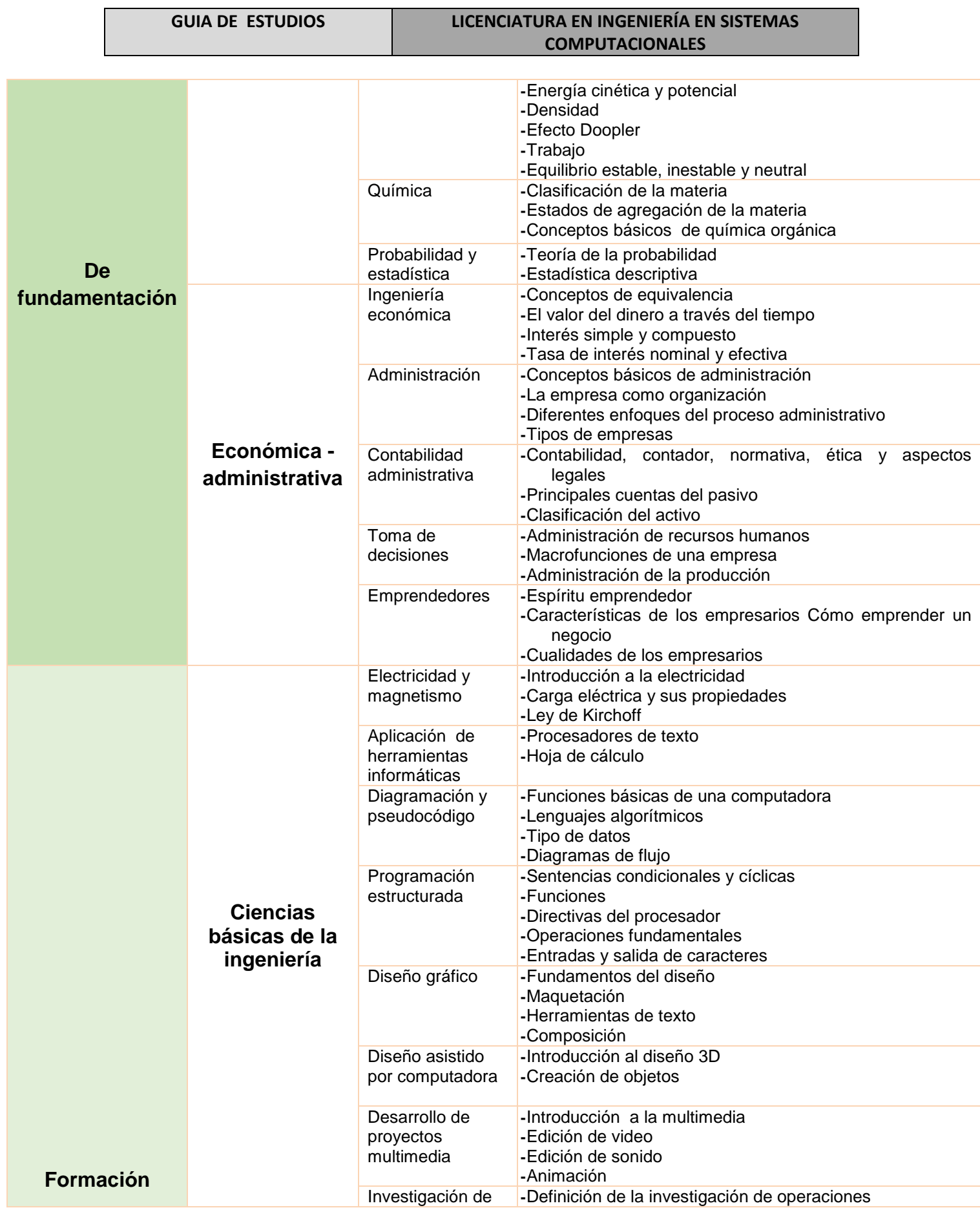

específica

#### **GUIA DE ESTUDIOS LICENCIATURA EN INGENIERÍA EN SISTEMAS COMPUTACIONALES**

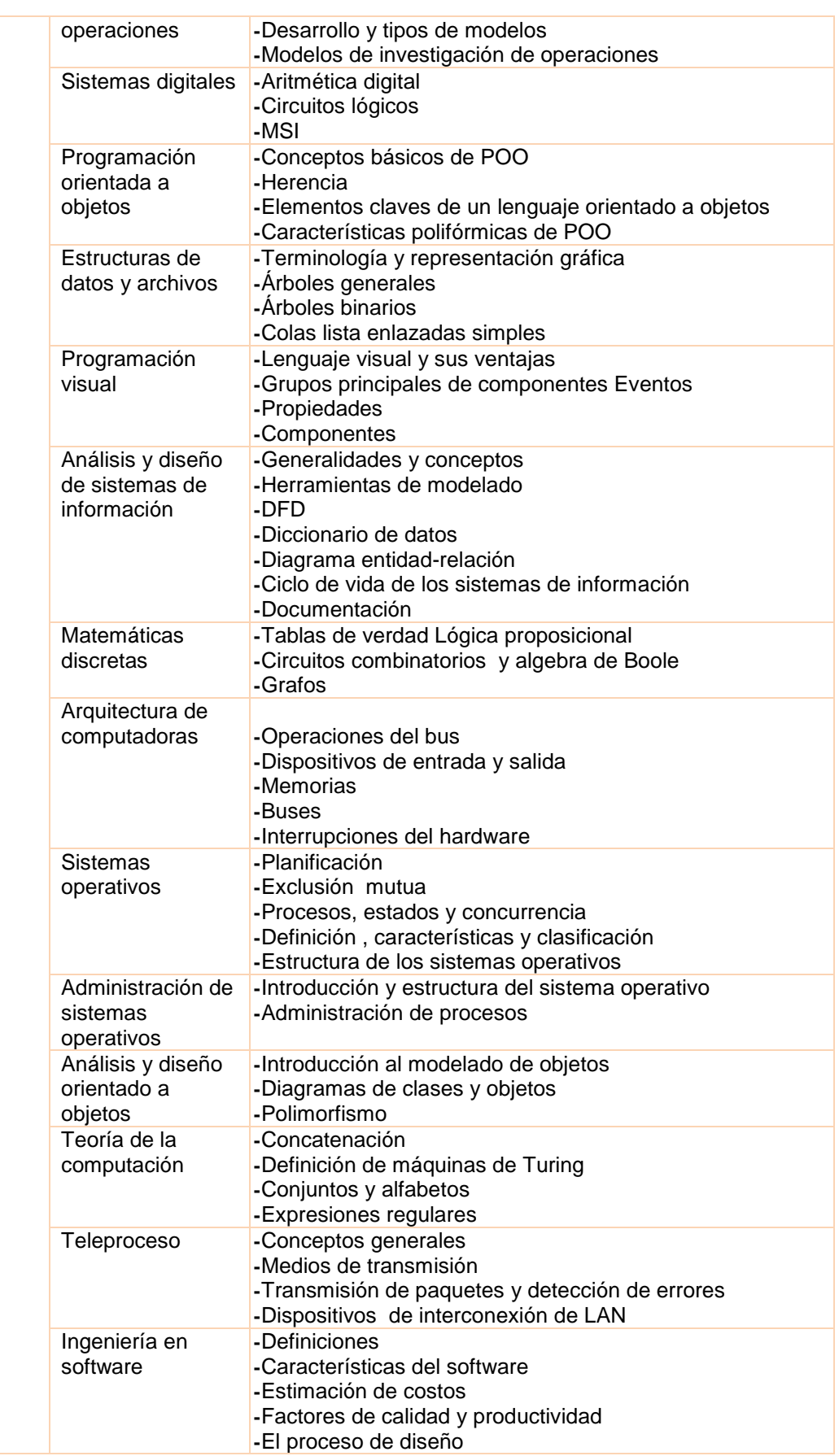

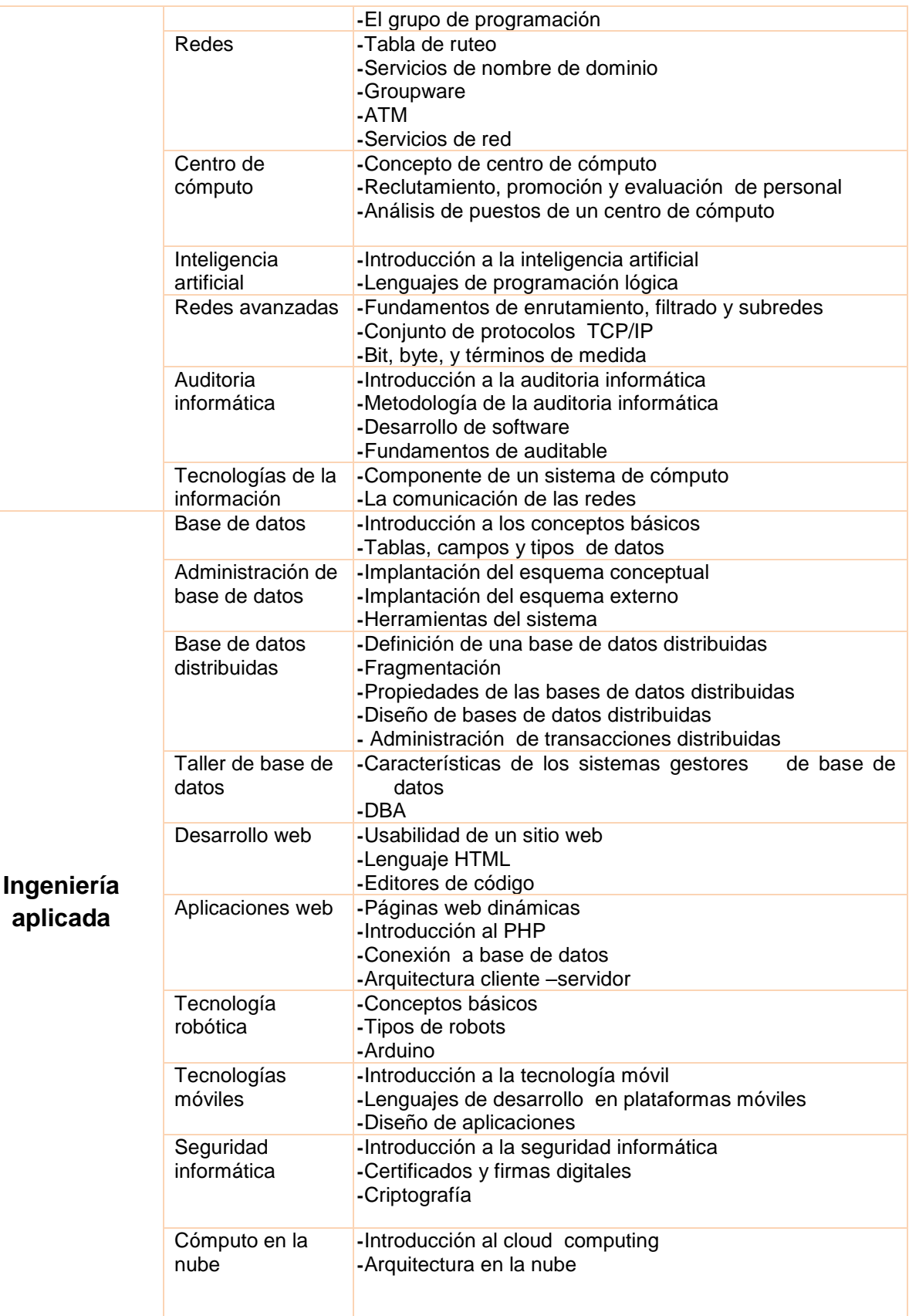

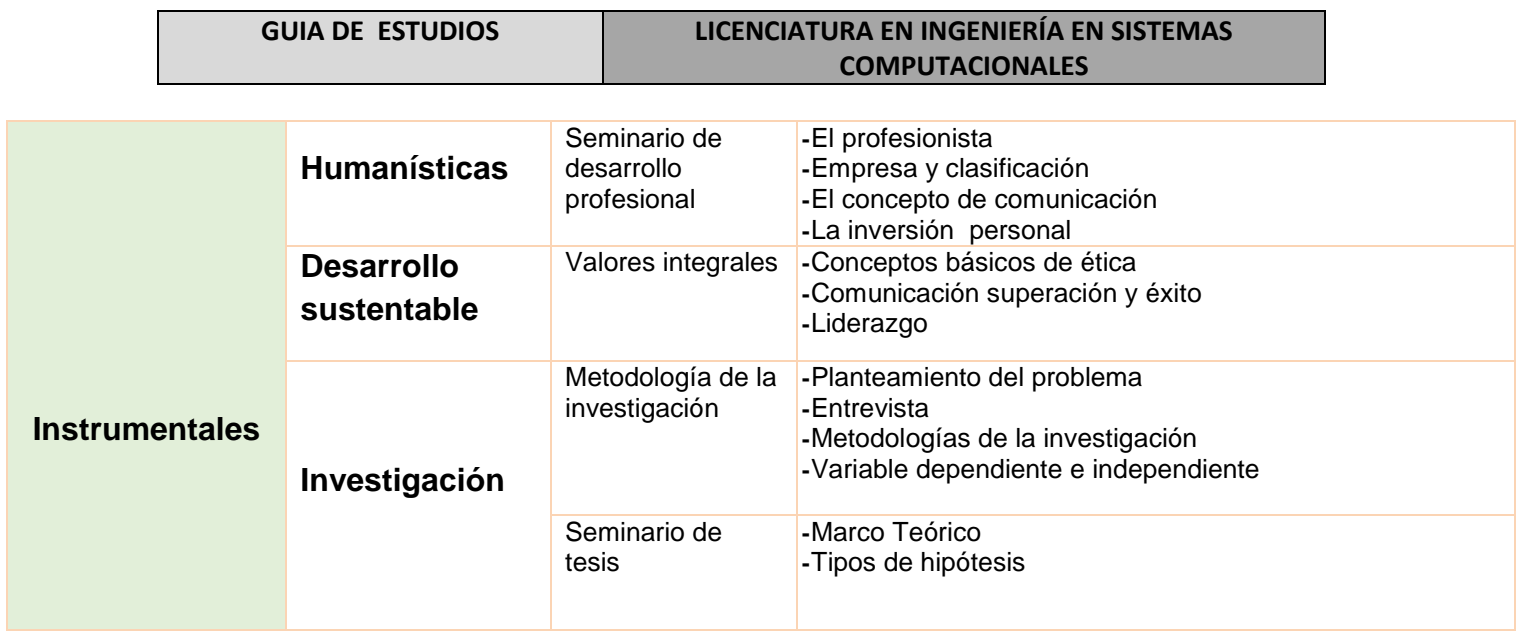

### **8. EJERCICIOS**

**INSTRUCCIÓN: LEE CUIDADOSAMENTE CADA UNA DE LAS ASEVERACIONES QUE SE PRESENTAN A CONTINUACIÓN Y ELIGE TU RESPUESTA RELLENANDO COMPLETAMENTE EL CÍRCULO QUE CONTENGA LA LETRA CORRESPONDIENTE A LA OPCIÓN QUE CONSIDERES CORRECTA EN LA HOJA DE RESPUESTAS (Valor 1 punto cada uno).**

1.- Los tipos de asíntotas que existen son:

- a) Rectas, curvas y circulares
- b) Oblicuas, infinitas y finitas
- c) Horizontales, verticales y oblicuas
- d) Oblicuas, curvas y finitas.

2.- Se dice que dos vectores son \_\_\_\_\_\_\_\_\_\_\_\_\_\_\_\_ si parten del mismo punto.

- a) Concurrentes
- b) Complementarios
- c) Binarios
- d) Equipolentes

3.- Cada una de las posiciones que hacen referencia a los elementos que contiene un arreglo se manejan a través de un elemento llamado:

- a) Variable
- b) Índice
- c) Puntero
- d) Clase

4.- Un \_\_\_\_\_\_\_\_es una abstracción selectiva de la realidad, y es útil como apoyo para la toma de decisiones

- a) Modelo
- b) Problema
- c) Programa
- d) Planteamiento

5.- Es una agrupación de objetos con características semejantes

- a) Atributo
- b) Método
- c) Objeto
- d) Clase

6.- Tipo de estructura de datos que no es dinámica en su asignación de memoria.

- a) Árbol
- b) Cola
- c) Pila
- d) Arreglo

7.- Es una idea, un juicio, una sentencia, una oración, una frase, etc. tal que en un momento determinado se le pueda asignar el valor de cierto o falso.

- a) Preposición
- b) Términos de enlace
- c) Valores binarios
- d) Tabla de verdad

8.- Se produce cuando un usuario solicita una llamada del sistema.

- a) Excepción
- b) Interrupción de software
- c) Interrupción de hardware
- d) Llamada del sistema

9.- Un cable \_\_\_\_\_\_\_\_\_\_\_\_\_\_\_\_\_ es aquel que permite conectar una computadora con un router, switch o hub para la transmisión de datos.

- a) Cruzado
- b) Crossover
- c) Directo
- d) Indirecto

10.- Las capas del modelo TCP/IP son Red, internet, Transporte y \_\_\_\_\_\_\_\_\_\_\_\_\_.

- a) Presentacion
- b) Sesión
- c) Aplicación
- d) Física

11.- Protocolo que se encarga de proporcionar servicios de correo electrónico en las redes Internet e IP.

- a) FTP
- b) IP
- c) SMTP
- d) TCP

12.- ¿Cuál de los siguientes protocolos no pertenece a la capa de aplicación del modelo TCP/IP?

- a) FTP
- b) HTTP
- c) IP
- d) Telnet

13.- Esta sentencia SQL permite modificar/actualizar registros de una tabla

- a) Select
- b) Insert
- c) Group by
- d) Update

14.- ¿Cuantas formas hay de aplicar restricciones en una tabla y cuáles son?

- a) 3 formas; nivel tabla, nivel columna y nivel base de datos
- b) 2 formas; nivel columna y nivel tabla
- c) 1 forma; nivel columna
- d) 1 forma nivel base de datos

#### 15.- ¿Qué es un DBMS?

- a) Sistema manejador de bases de datos
- b) Sistema manipulador de datos
- c) Manejador de sistemas de bases
- d) Software manejador de bases de datos

16.- Redes que son centradas en las personas en las cuales interactúan computadoras con sus dispositivos personales que se encuentran alrededor.

- a) LAN
- b) MAN
- c) WAN
- d) PAN

17.- Proposición que únicamente requiere un valor de entrada.

- a) Y
- b) No
- c) O
- d) Si y solo si

18.- Sistema numérico basado en los números del 0 al 7.

- a) Decimal
- b) Binario
- c) Hexadecimal
- d) Octal

19.- Es un ejemplo de estructura cíclica.

- a) IF THEN ELSE
- b) FUNCTION
- c) CASE
- d) WHILE DO

20.- Tipo de cardinalidad en la cual un registro de una entidad sólo puede estar relacionado con un único registro de la otra entidad y viceversa.

- a) 1 : 1
- b) 1: M
- c) M : 1
- d) M : N

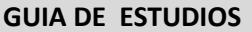

### **9. RESPUESTAS**

- **1) C**
- **2) A**
- **3) B**
- **4) A**
- **5) D**
- **6) D**
- **7) A**
- **8) B**
- **9) C**
- **10) C**
- **11) C**
- **12) C**
- **13) D**
- **14) B**
- **15) A**
- **16) D**
- **17) B**
- **18) D**
- **19) D**
- **20) A**

### **10.BIBLIOGRAFIA**

#### Área Formativa: **Ciencias básicas**

CÁLCULO DIFERENCIAL

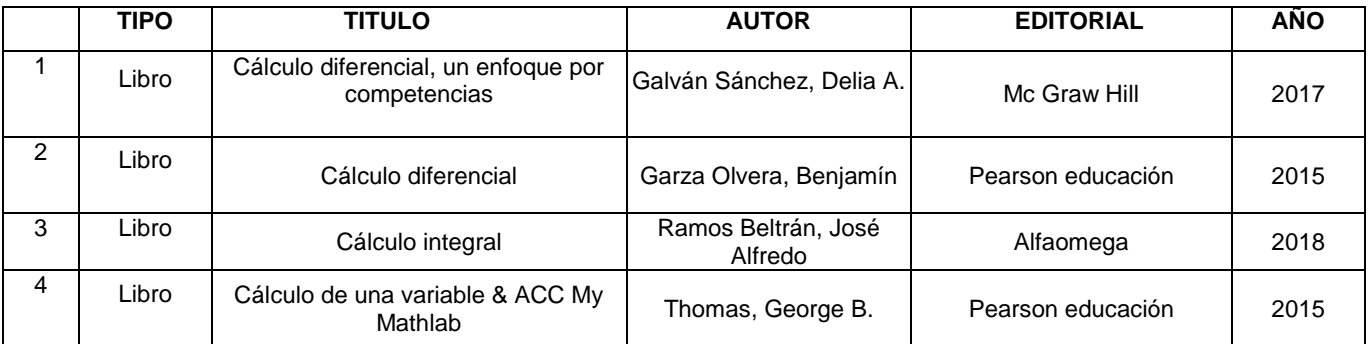

#### CALCULO VECTORIAL

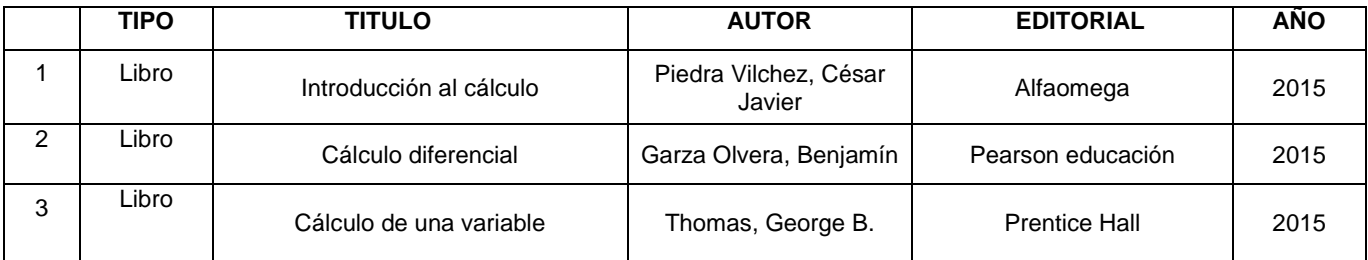

#### ÁLGEBRA LINEAL

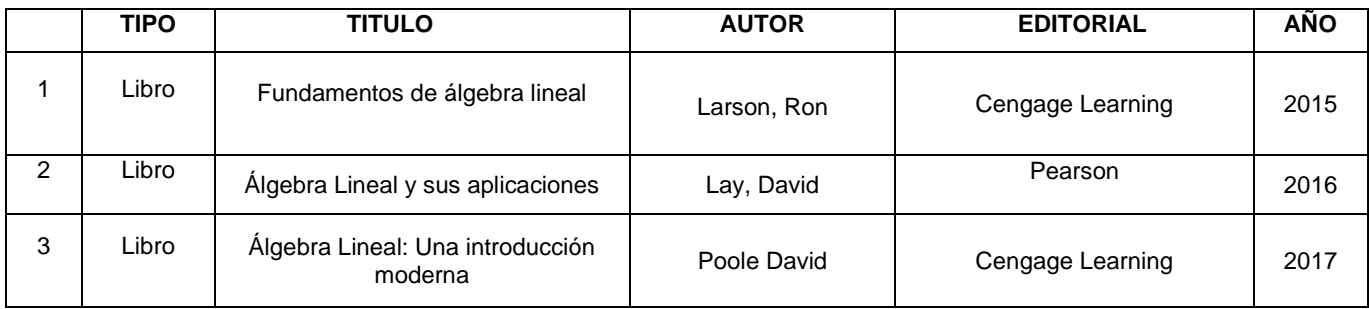

#### CÁLCULO INTEGRAL

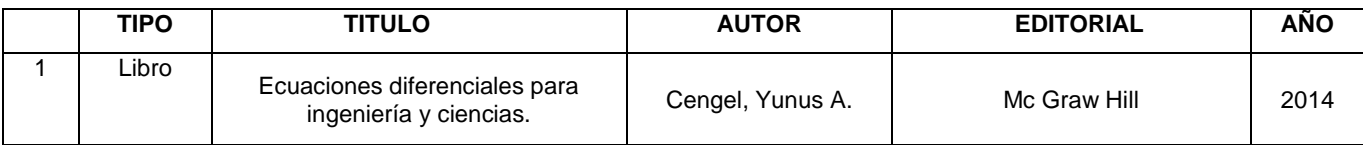

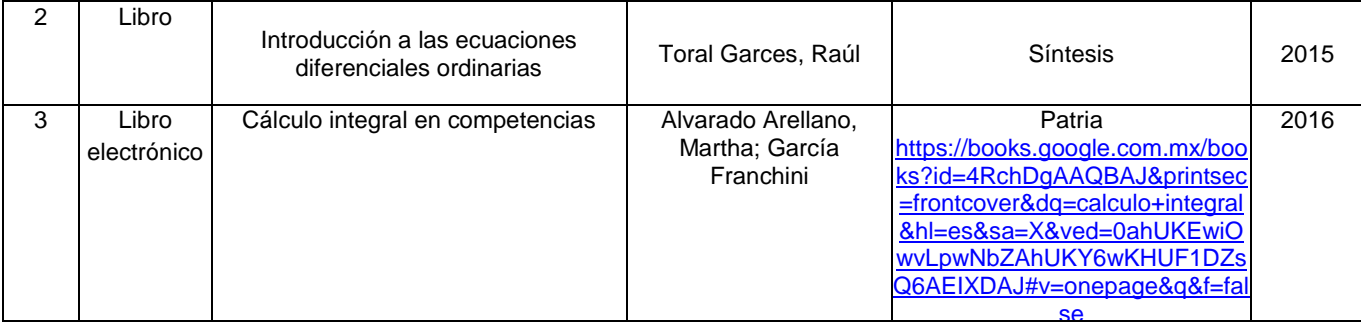

#### **FISICA**

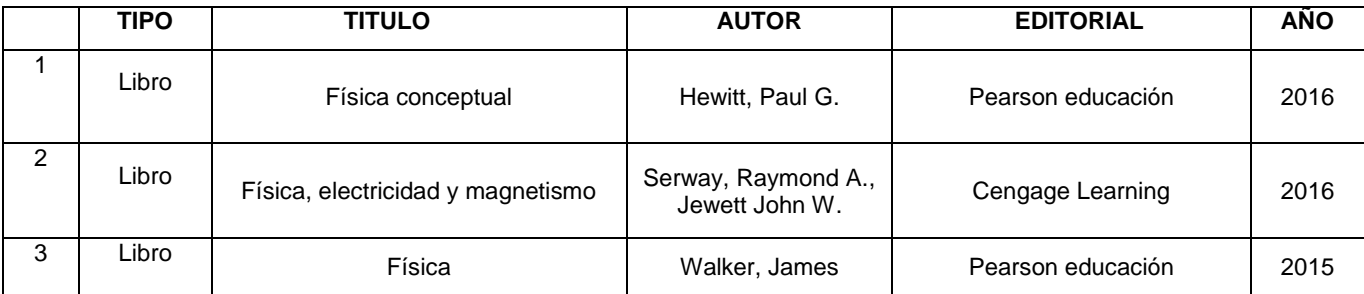

#### **QUIMICA**

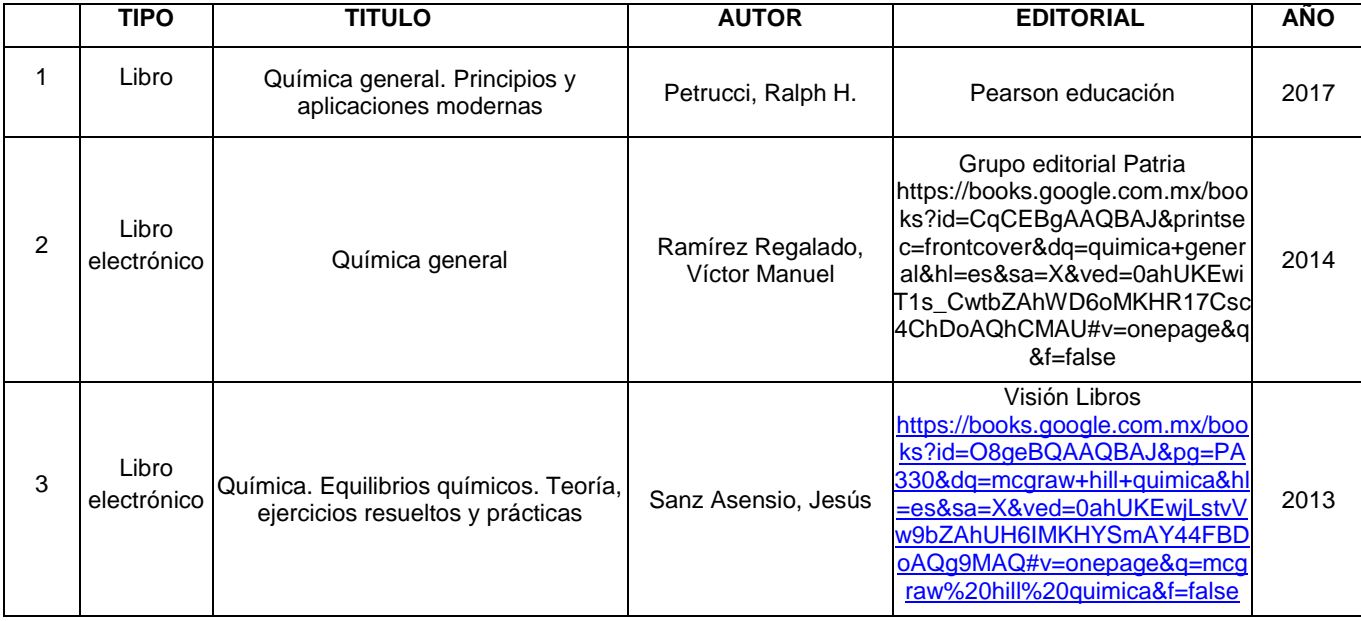

#### PROBABILIDAD Y ESTADÍSTICA

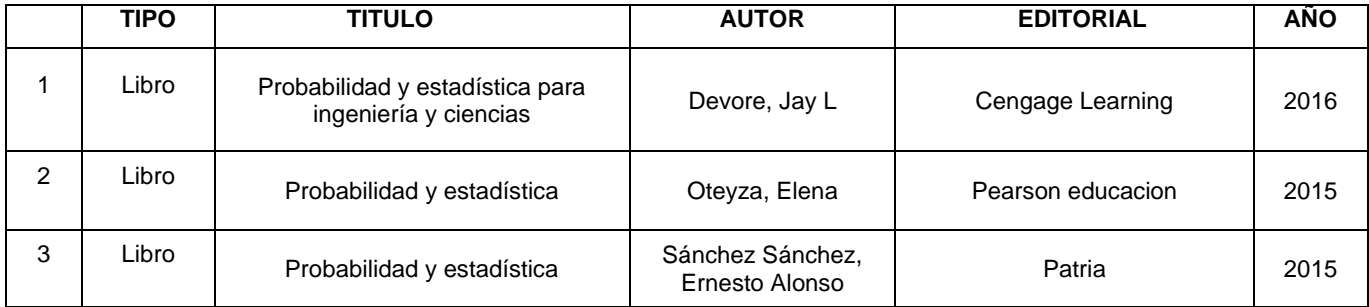

#### ELECTRICIDAD Y MAGNETISMO

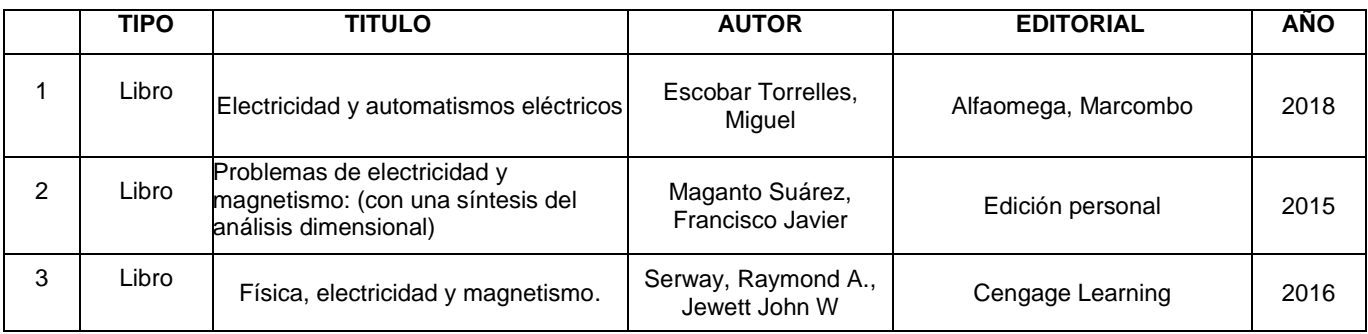

#### INGENIERÍA ECONÓMICA

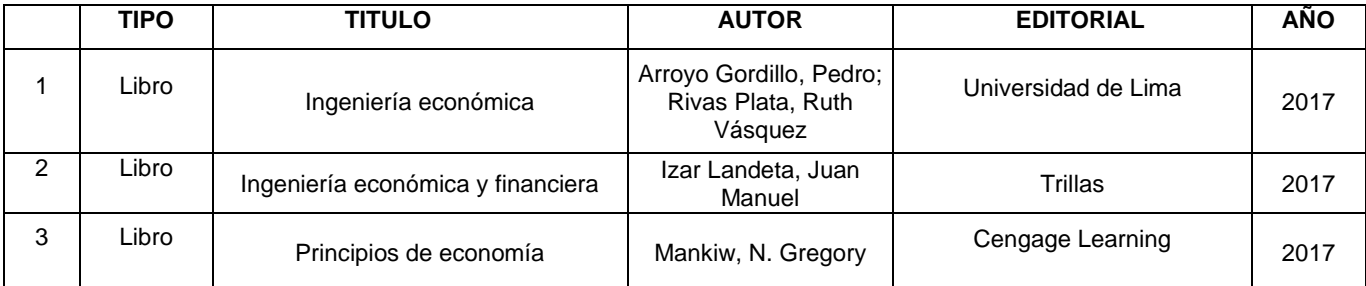

#### Área Formativa: **Ciencias de la ingeniería**

#### APLICACIÓN DE HERRAMIENTAS INFORMÁTICAS

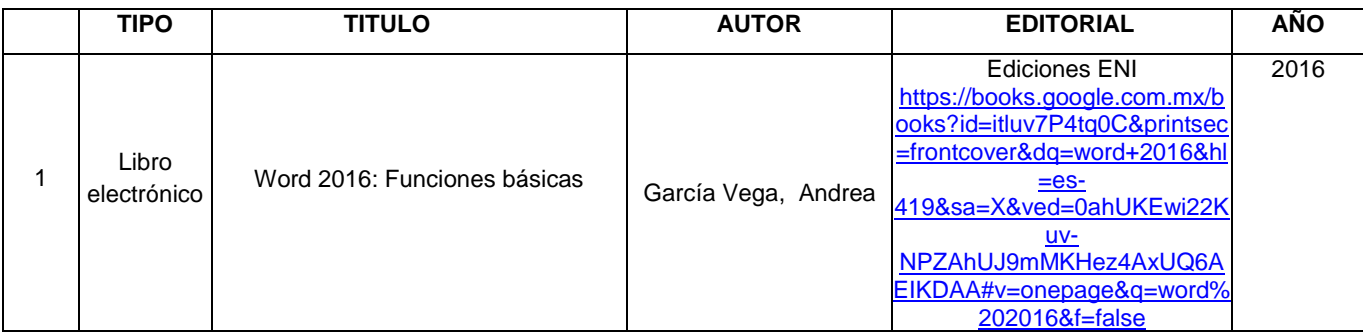

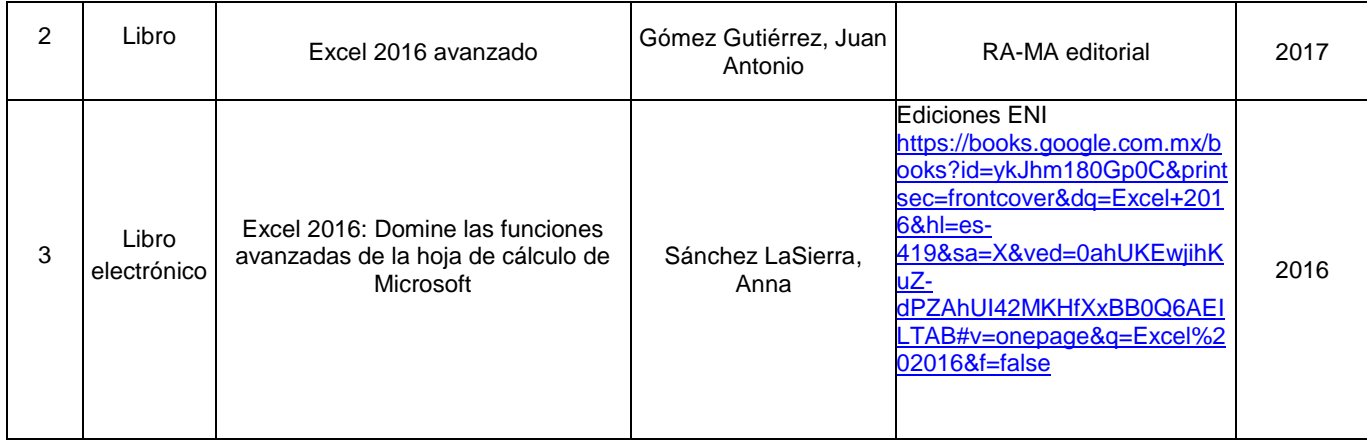

#### DIAGRAMACIÓN Y PSEUDOCÓDIGOS

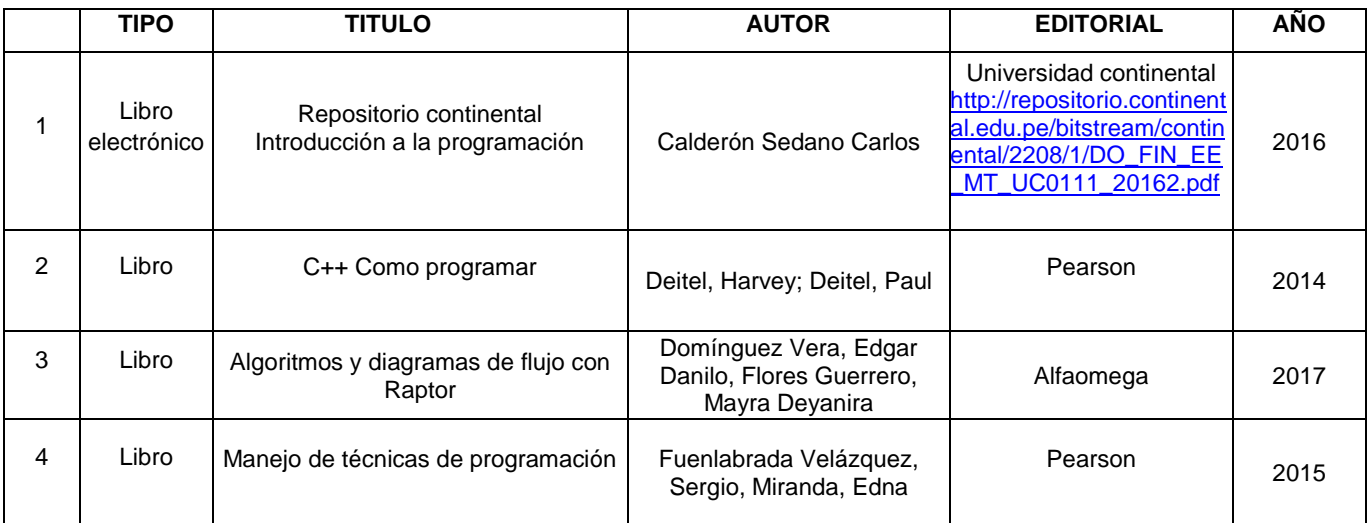

#### PROGRAMACIÓN ESTRUCTURADA

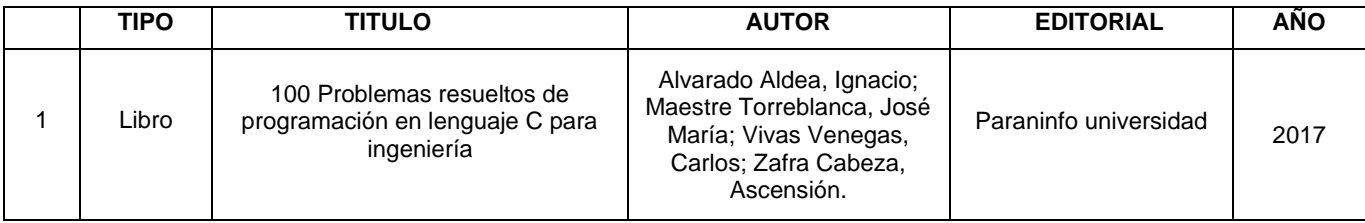

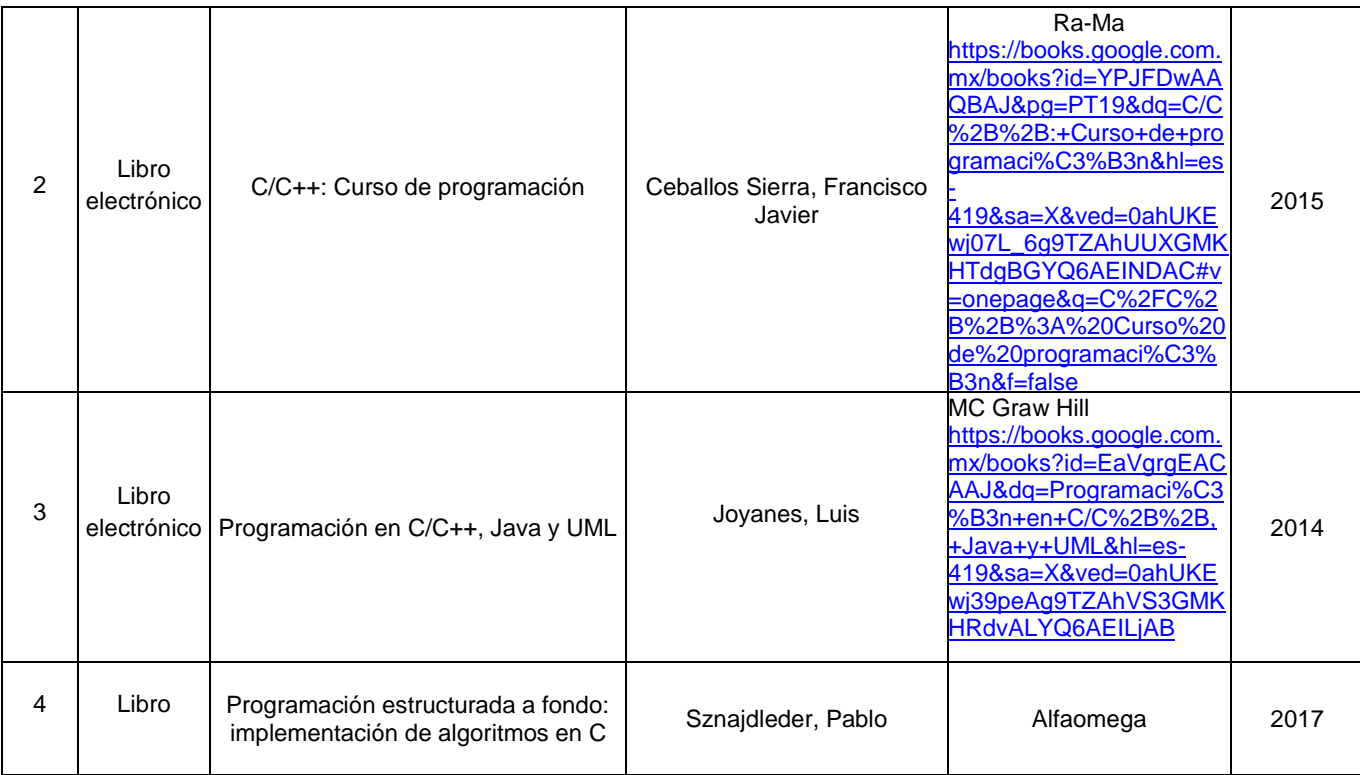

#### DISEÑO GRÁFICO

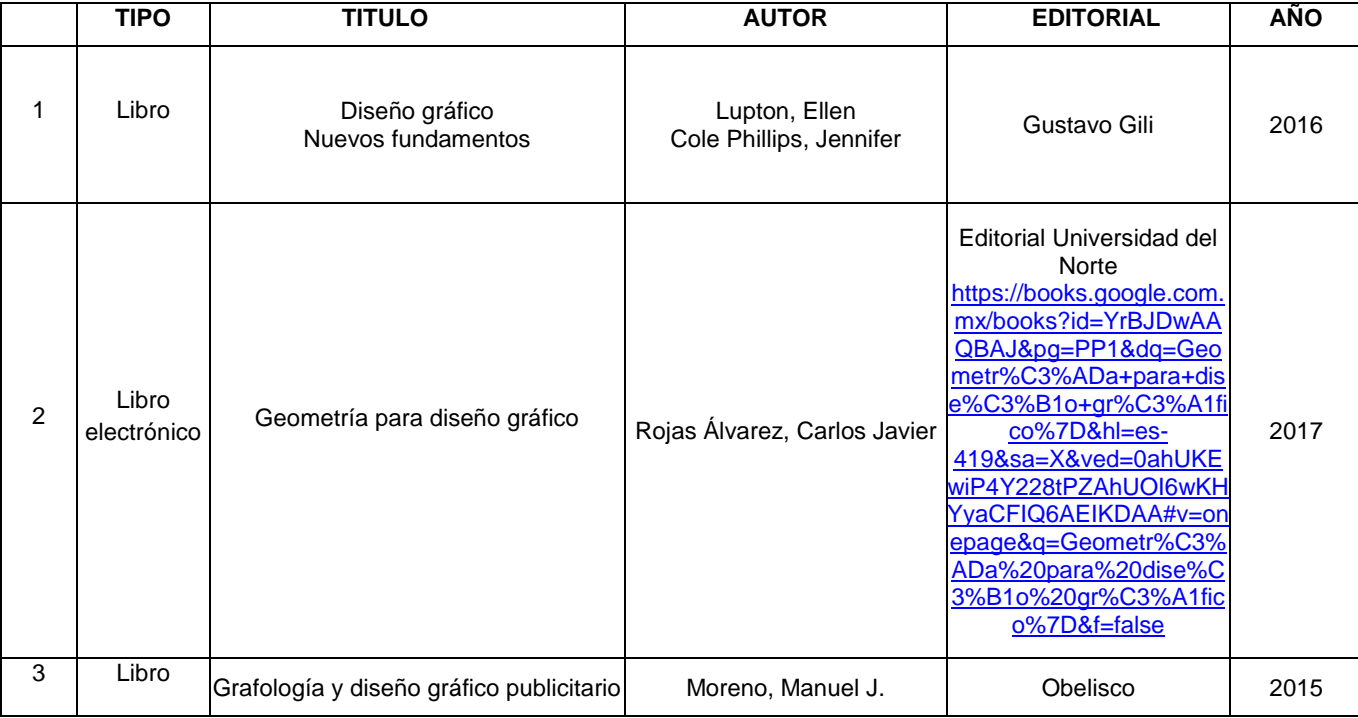

#### DISEÑO ASISTIDO POR COMPUTADORA

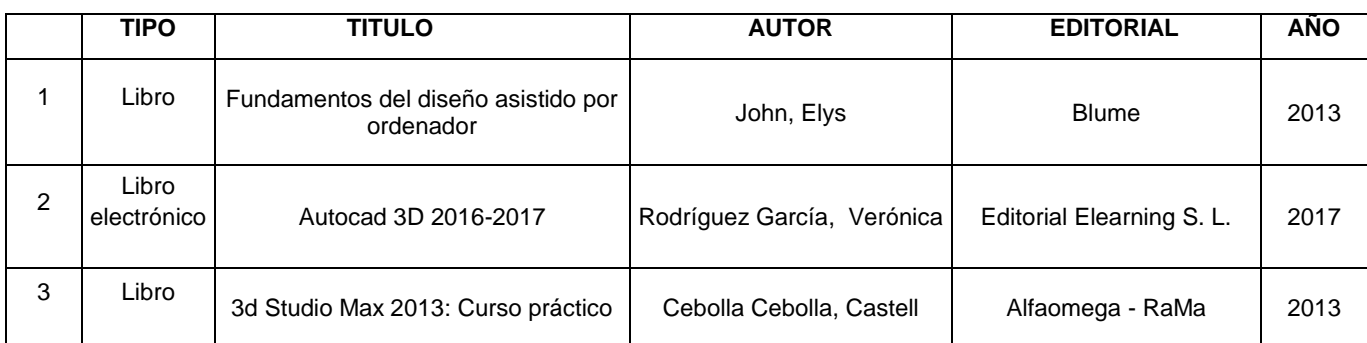

#### DESARROLLO DE PROYECTOS MULTIMEDIA

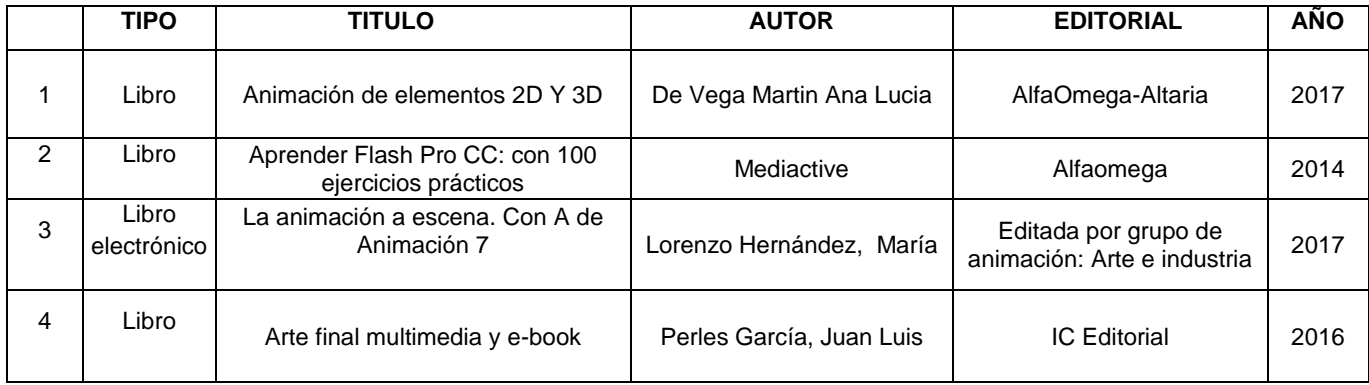

#### INVESTIGACIÓN DE OPERACIONES

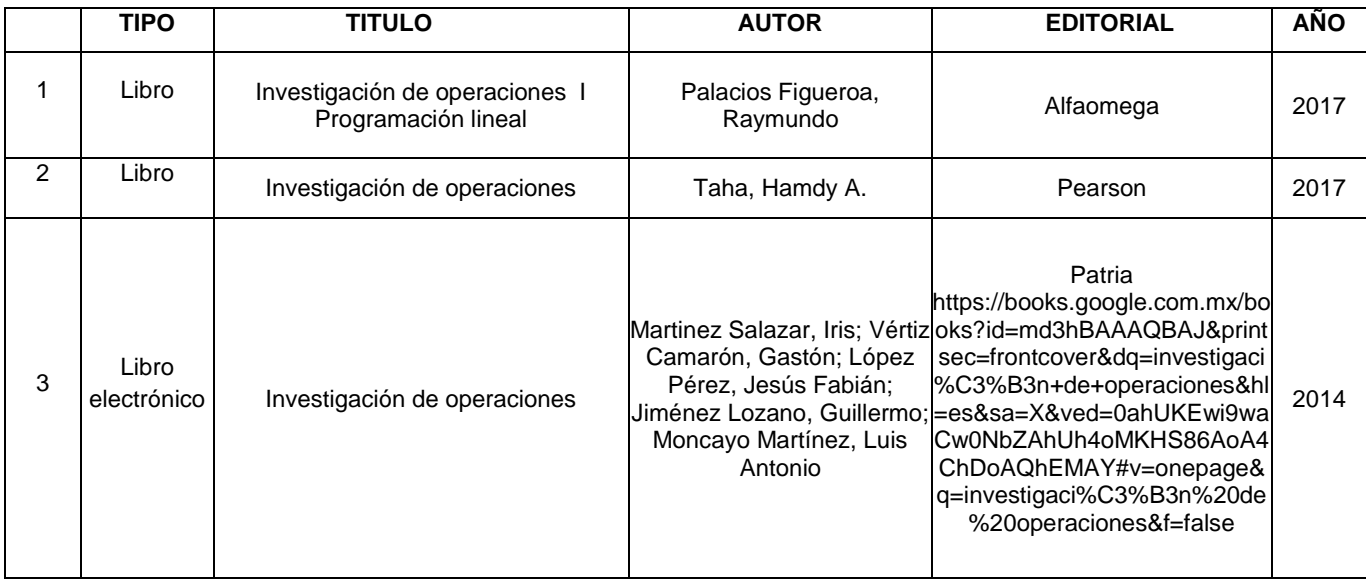

#### **SISTEMAS DIGITALES**

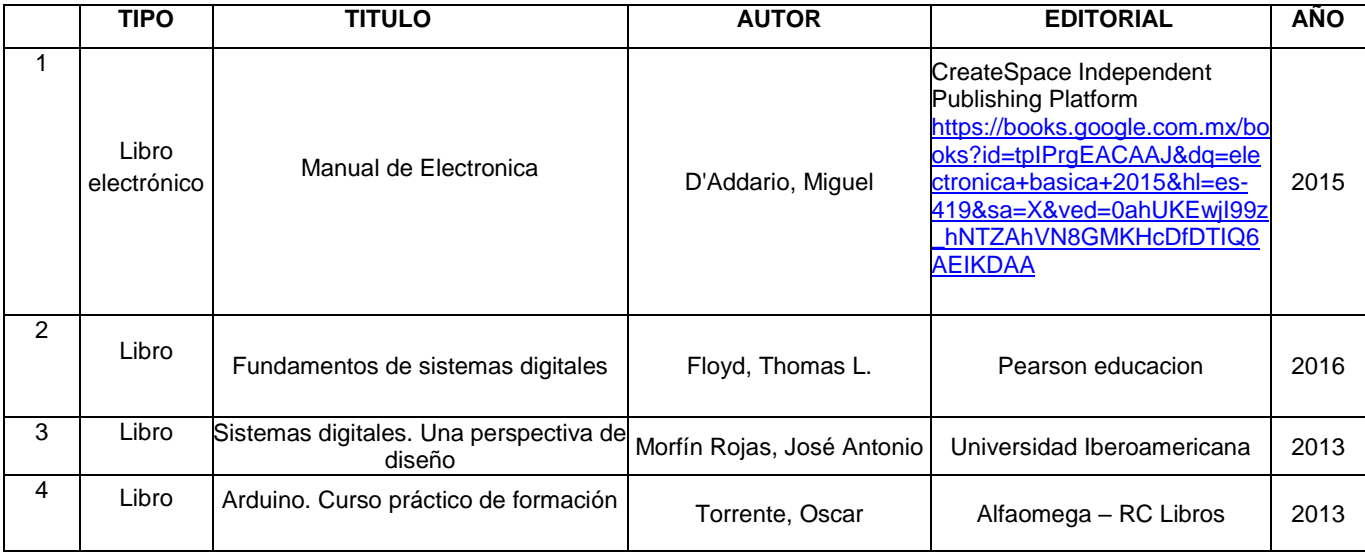

#### PROGRAMACIÓN ORIENTADA A OBJETOS

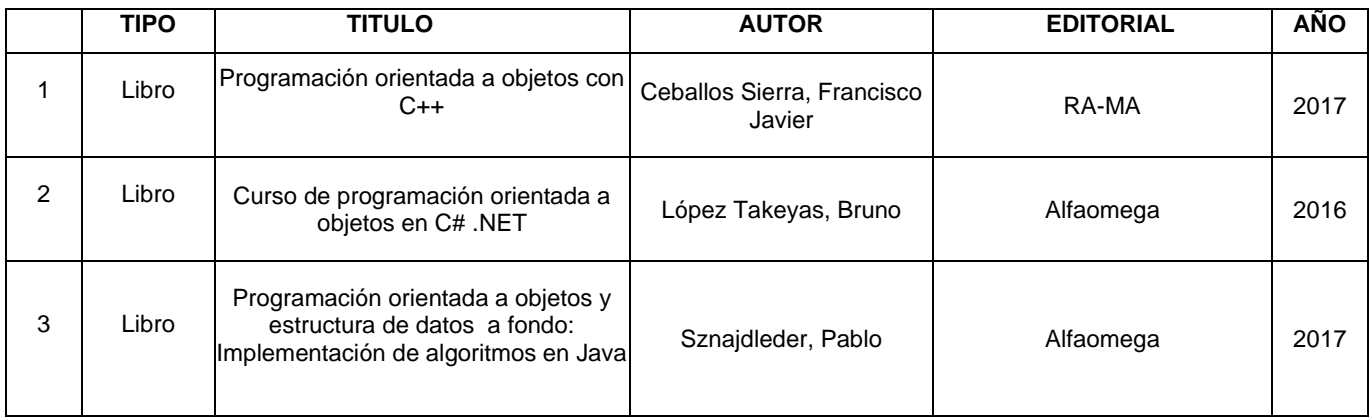

#### ESTRUCTURAS DE DATOS Y ARCHIVOS

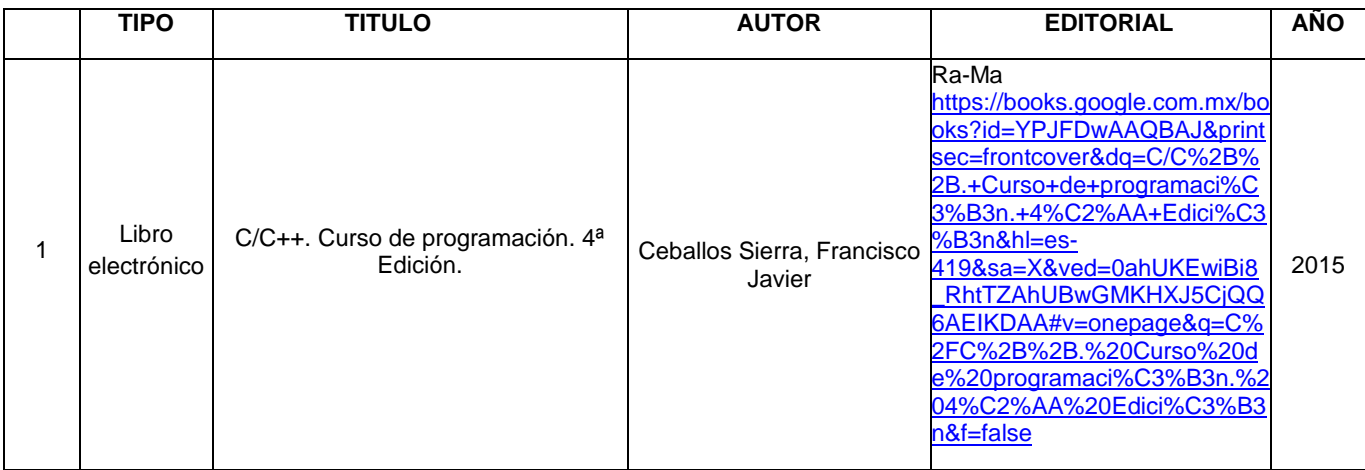

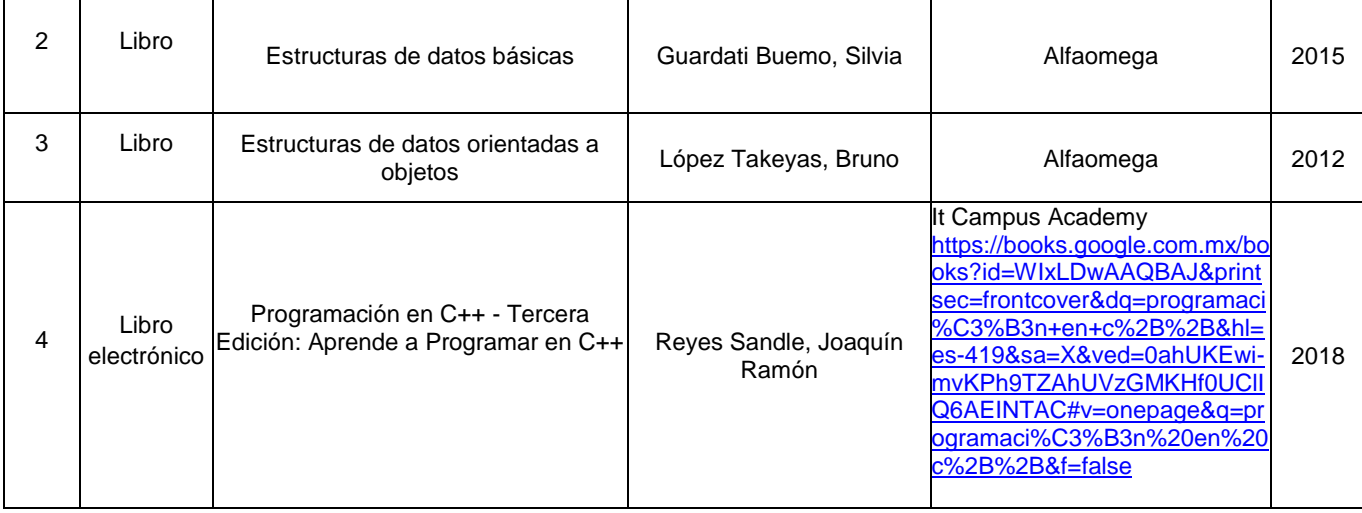

#### PROGRAMACIÓN VISUAL

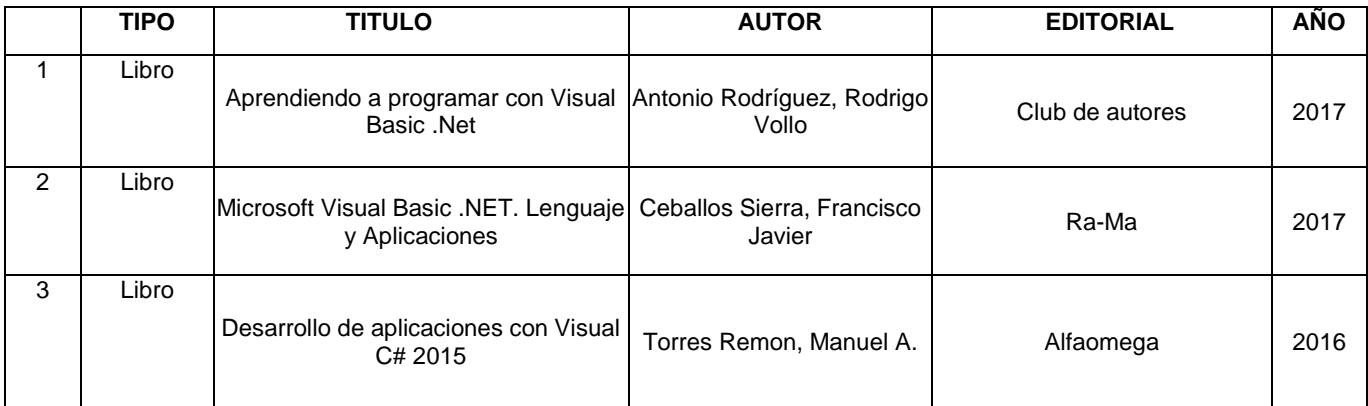

#### ANÁLISIS Y DISEÑO DE SISTEMAS DE INFORMACIÓN

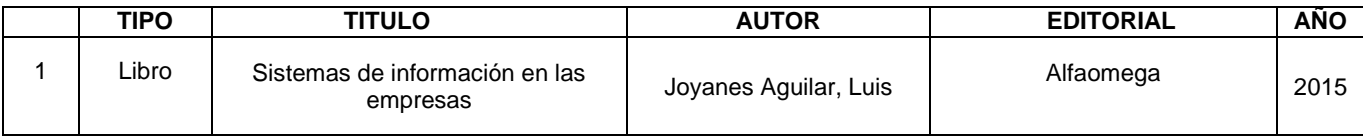

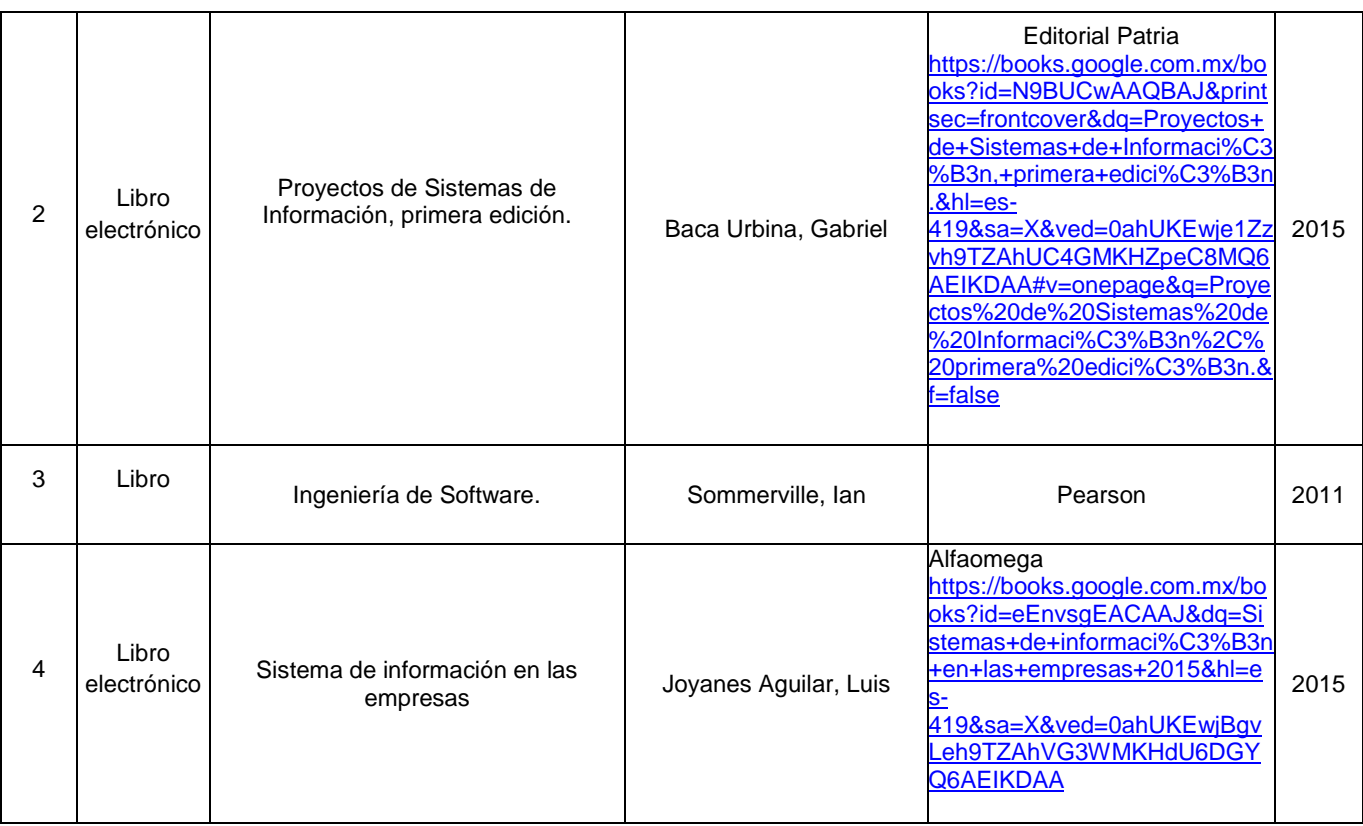

#### MATEMÁTICAS DISCRETAS

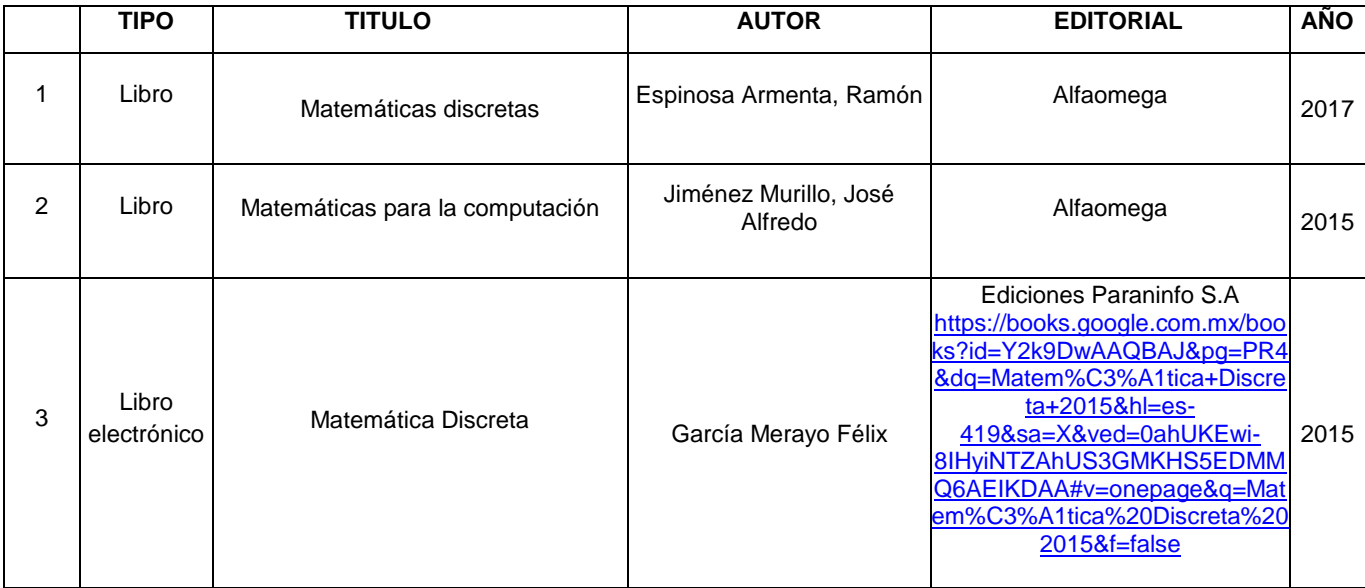

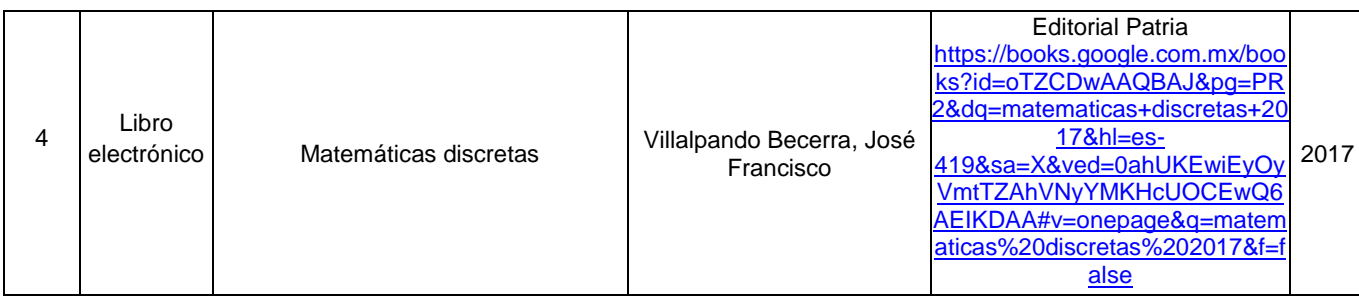

#### ARQUITECTURA DE COMPUTADORAS

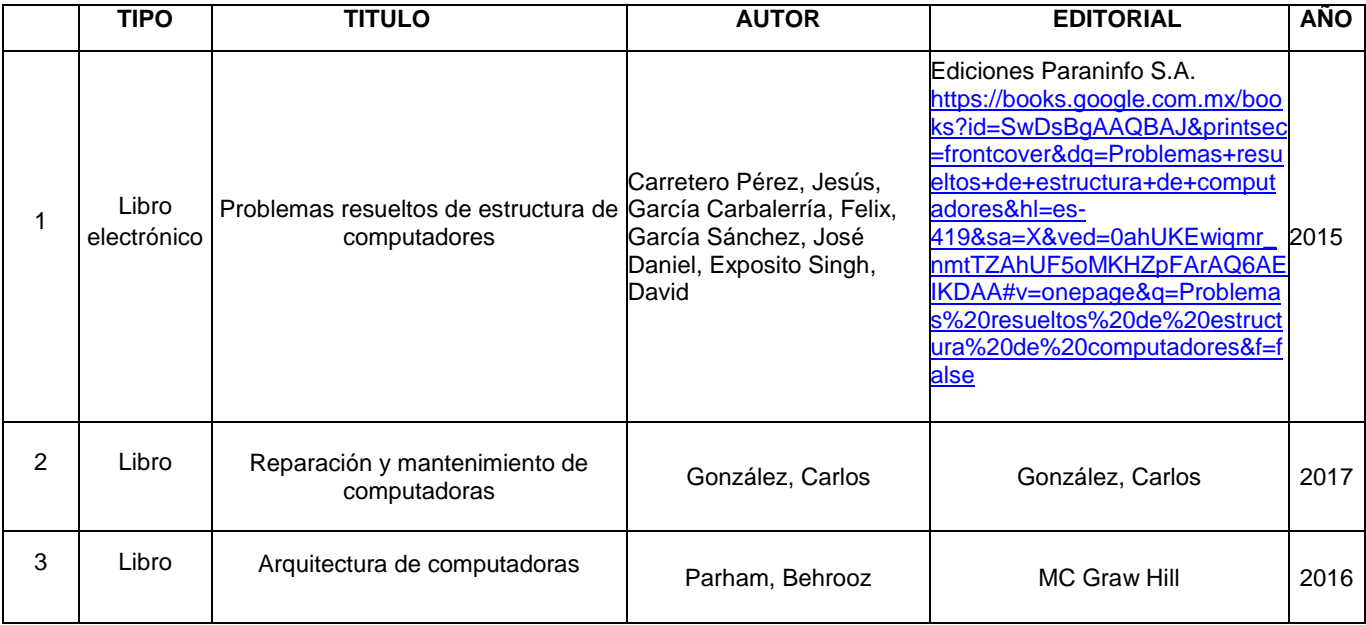

#### SISTEMAS OPERATIVOS

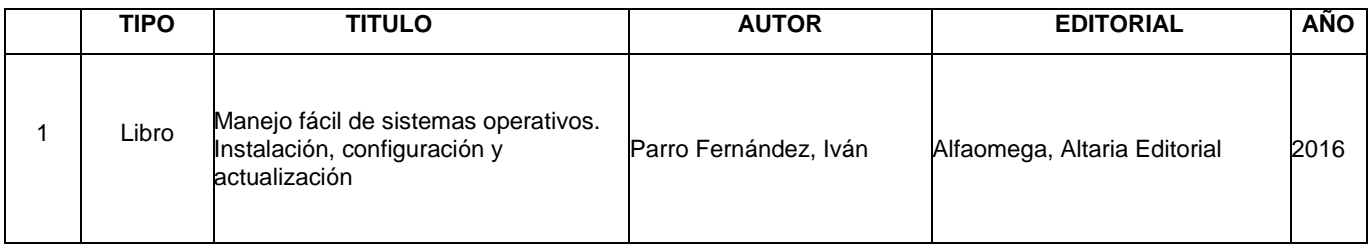

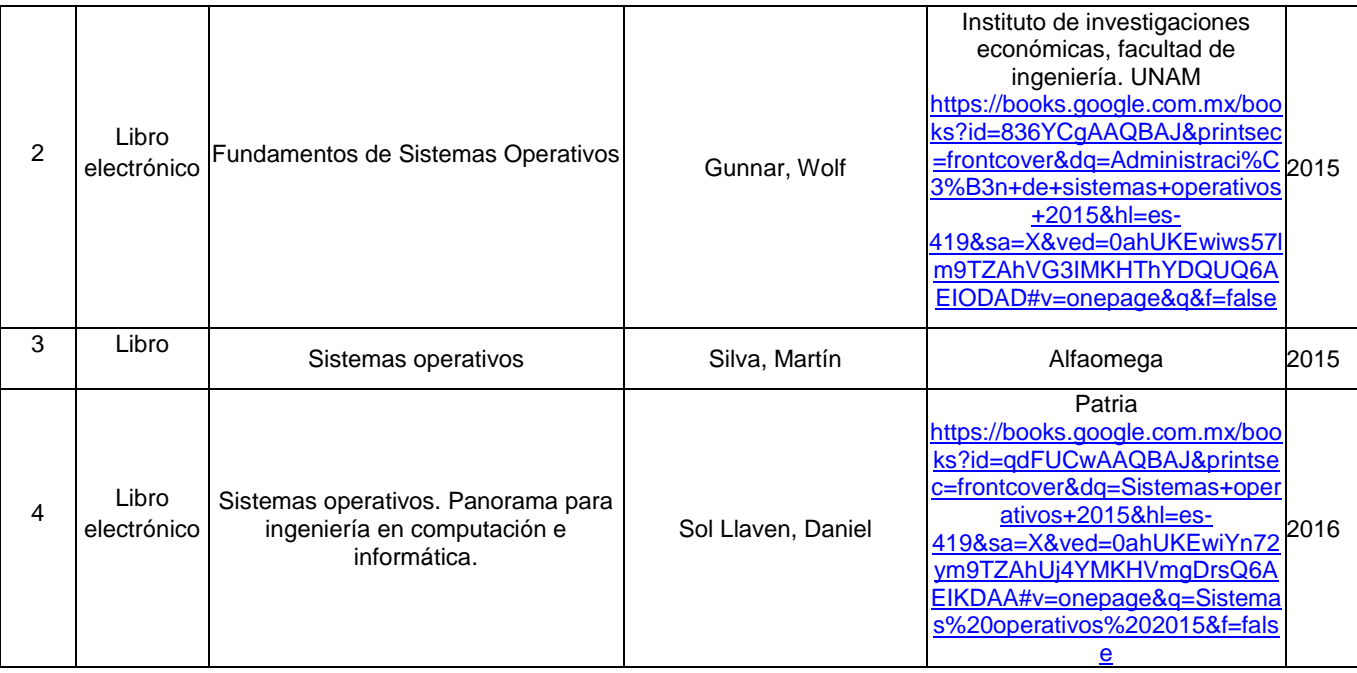

#### ADMINISTRACIÓN DE SISTEMAS OPERATIVOS

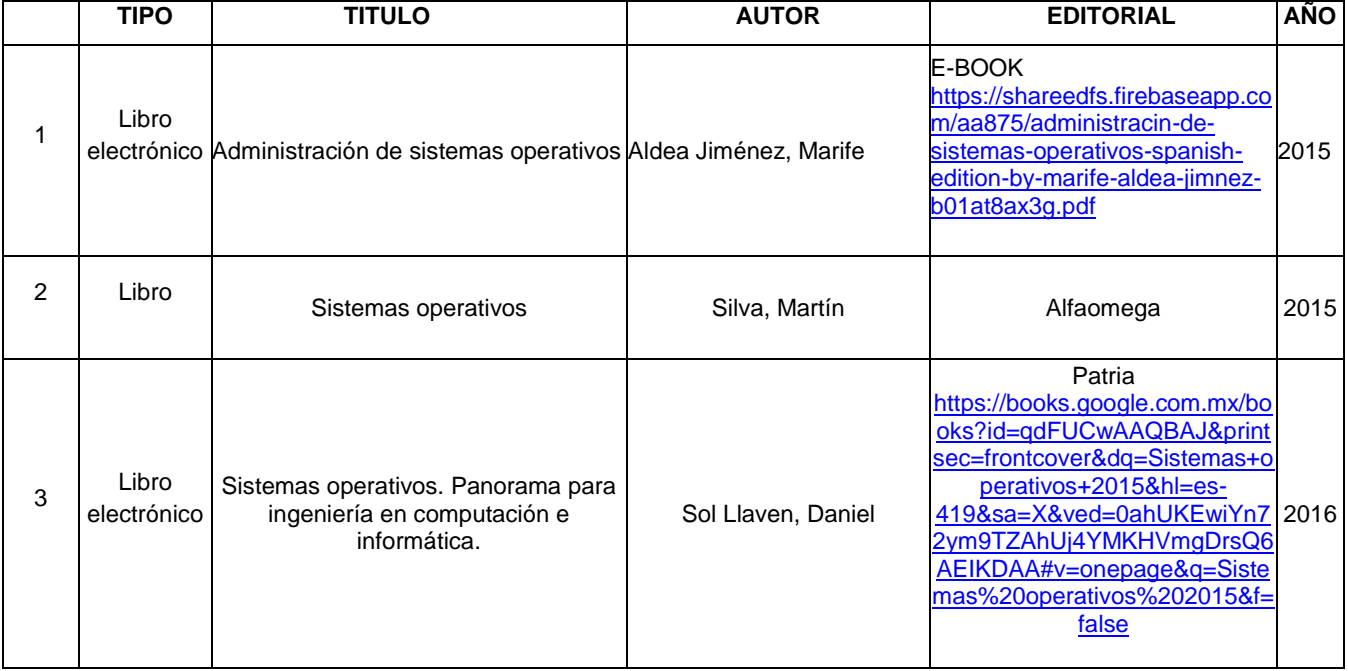

#### ANÁLISIS Y DISEÑO ORIENTADO A OBJETOS

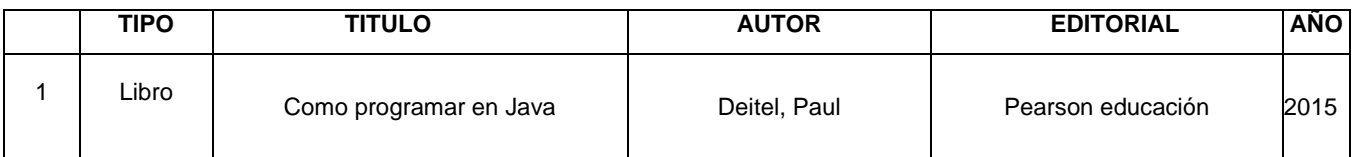

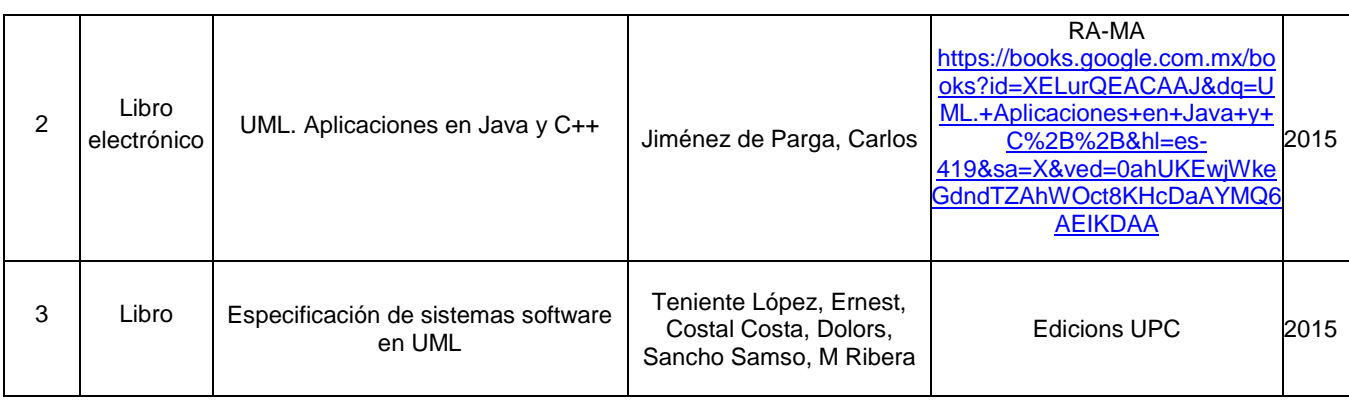

#### TEORÍA DE LA COMPUTACIÓN

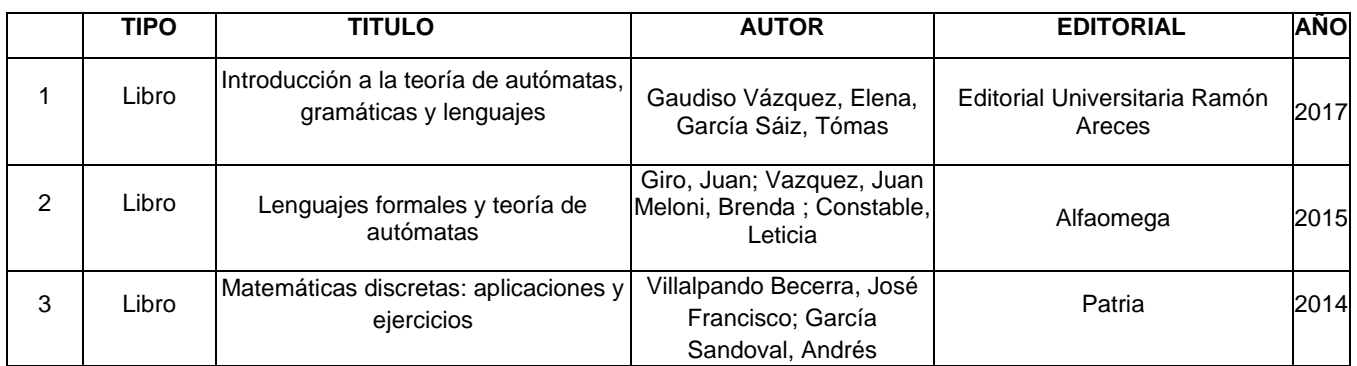

#### **TELEPROCESO**

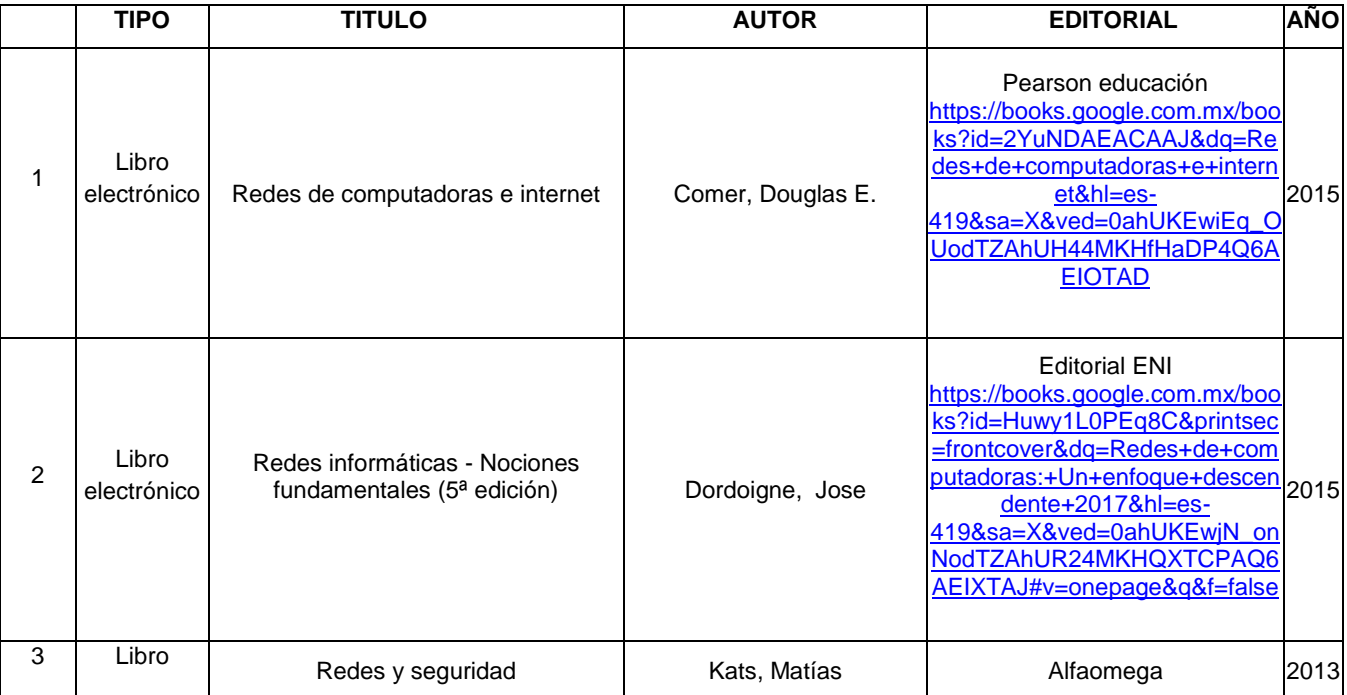

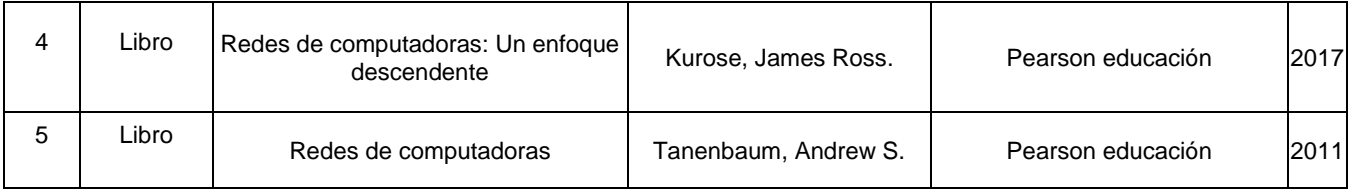

#### INGENIERÍA DE SOFTWARE

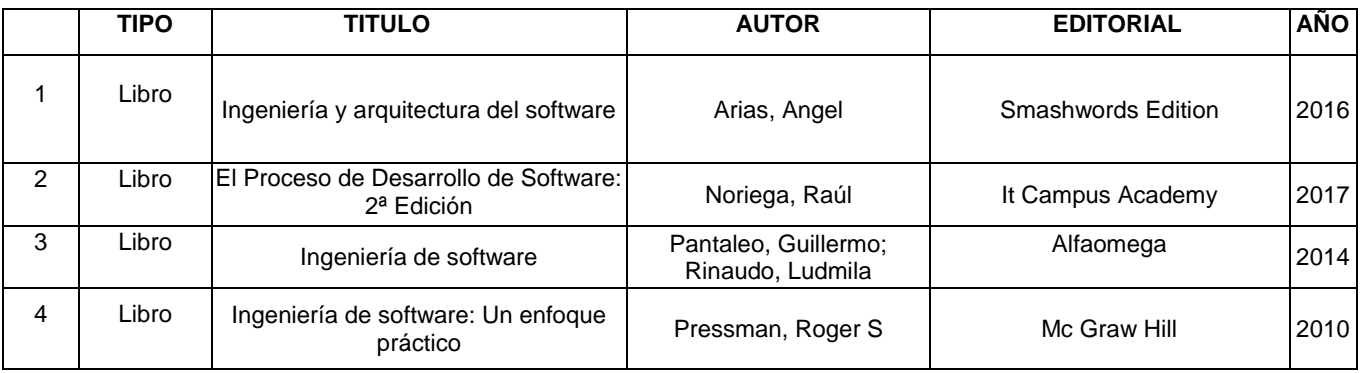

#### REDES

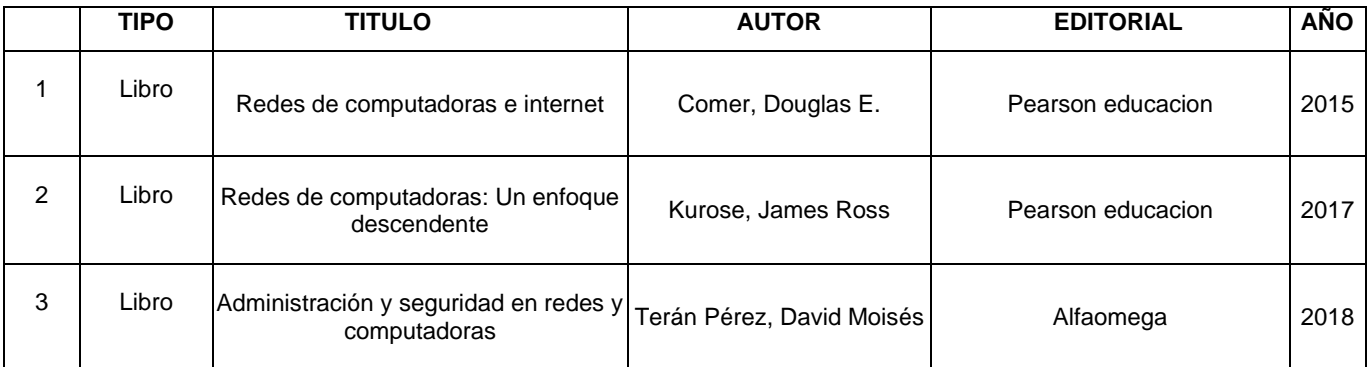

#### CENTROS DE CÓMPUTO

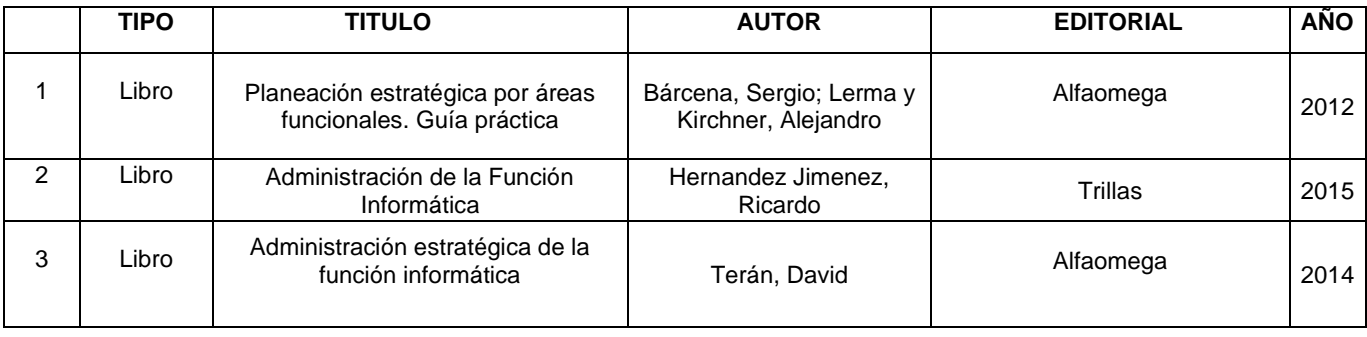

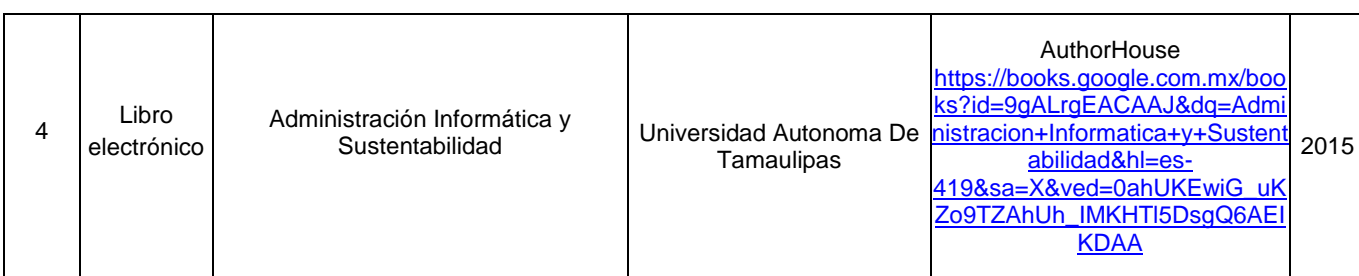

#### INTELIGENCIA ARTIFICIAL

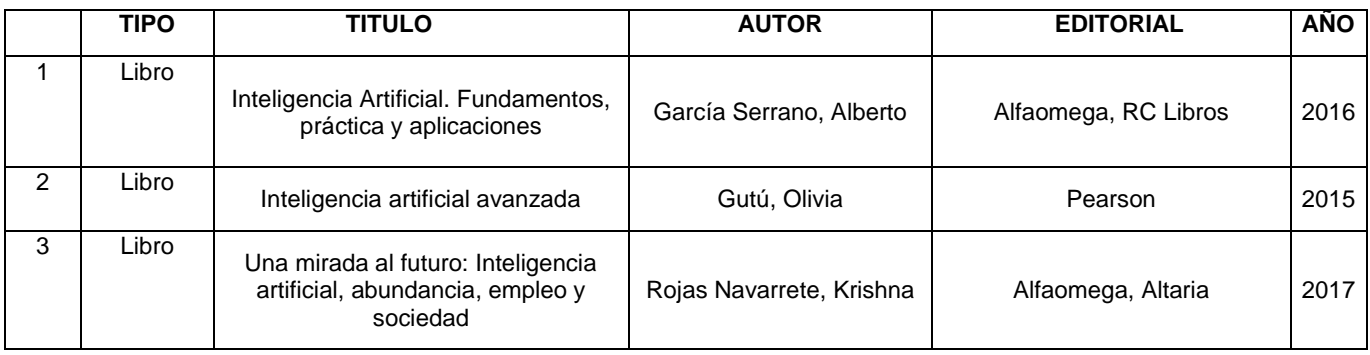

#### REDES AVANZADAS

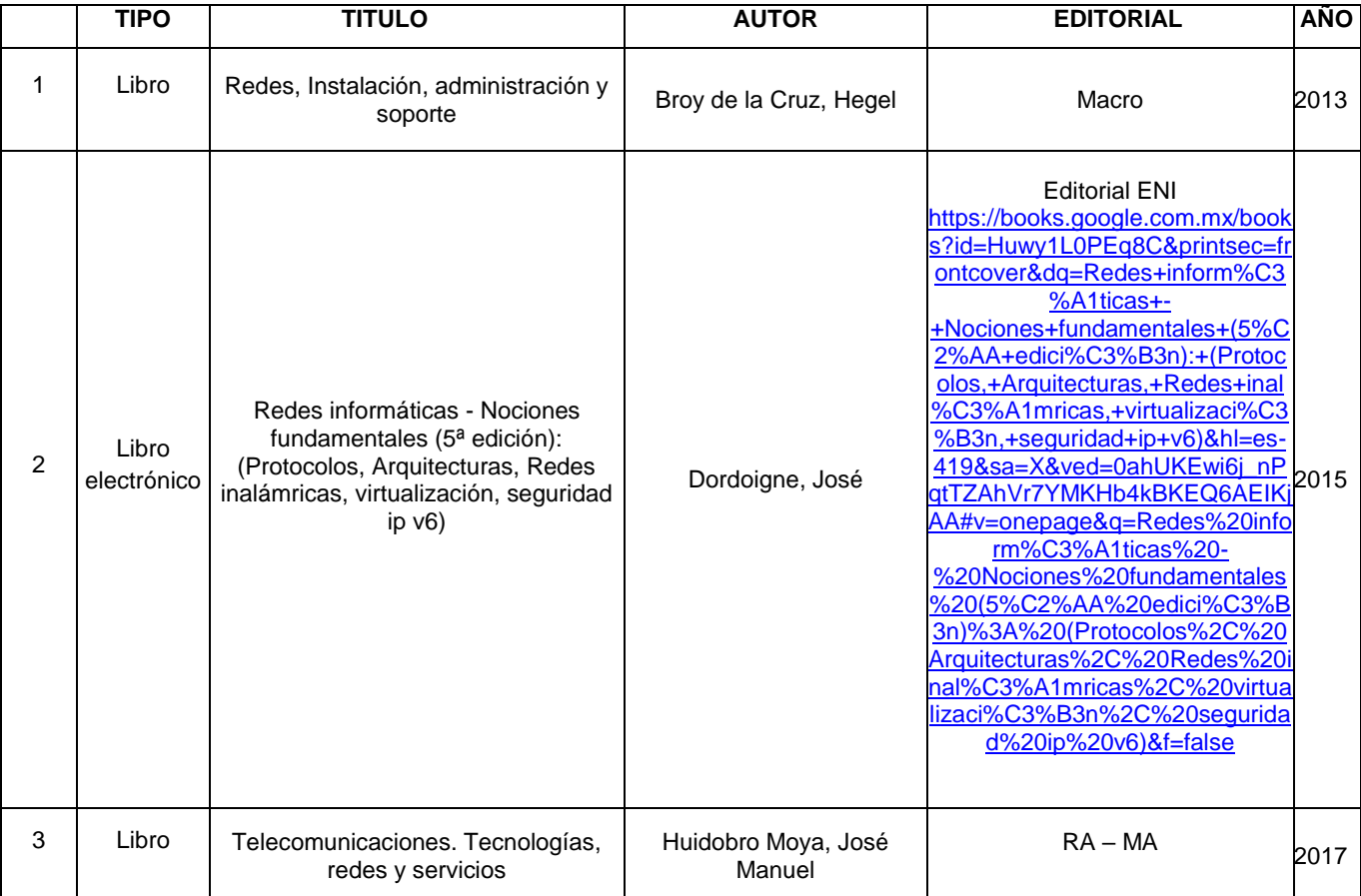

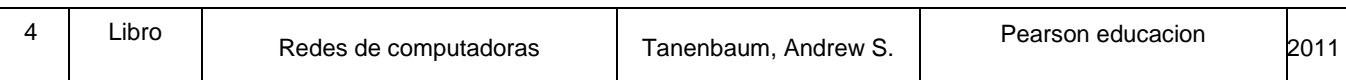

#### AUDITORIA INFORMÁTICA

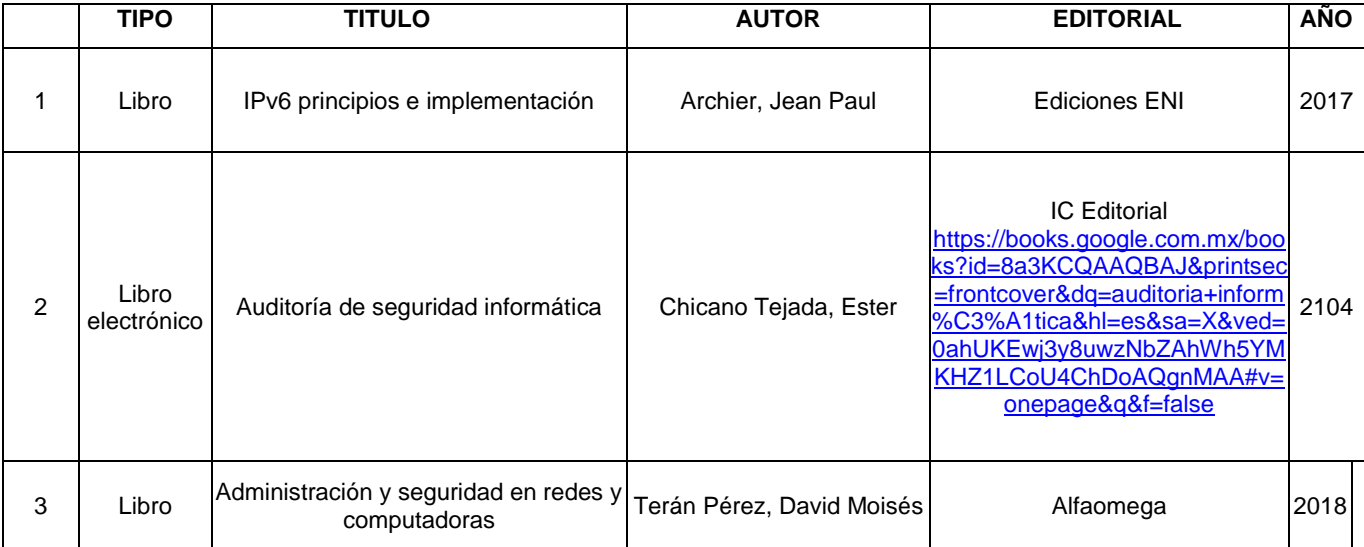

#### TECNOLOGIAS DE LA INFORMACIÓN

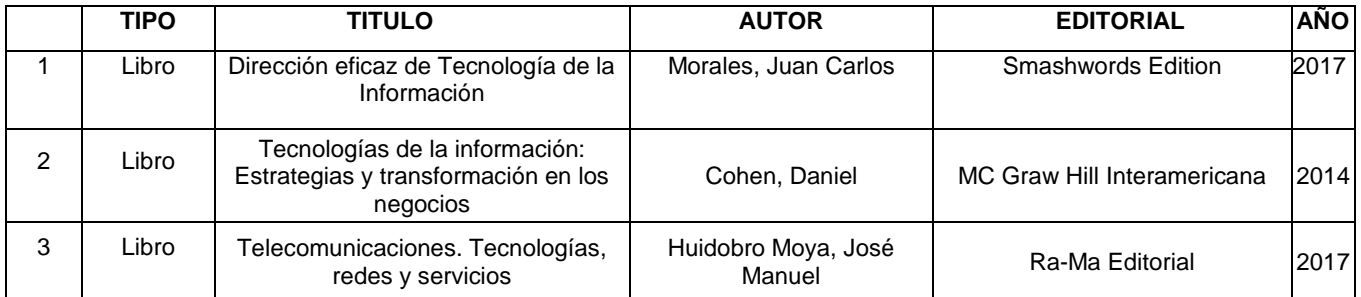

#### Área Formativa: **Ingeniería aplicada**

#### BASES DE DATOS

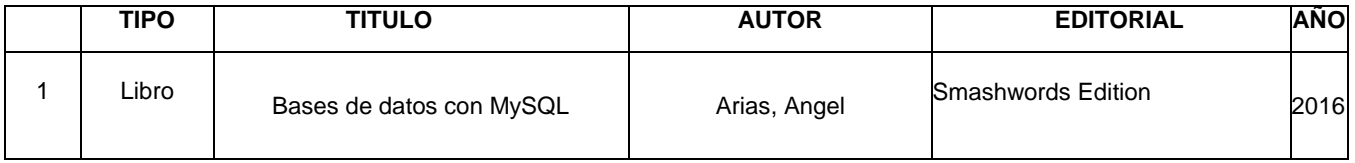

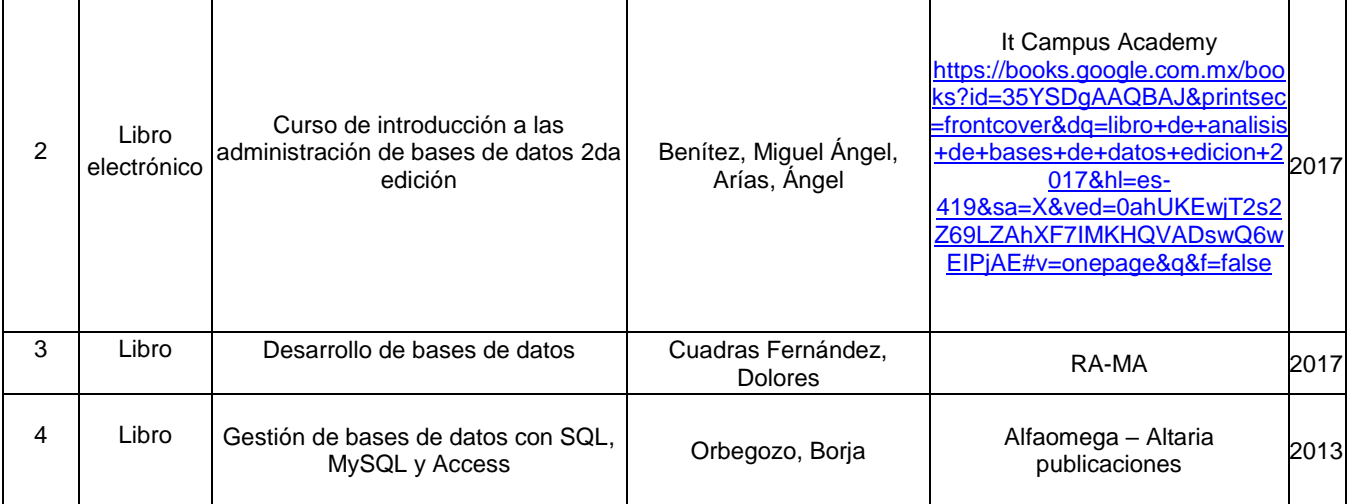

#### ADMINISTRACIÓN DE BASES DE DATOS

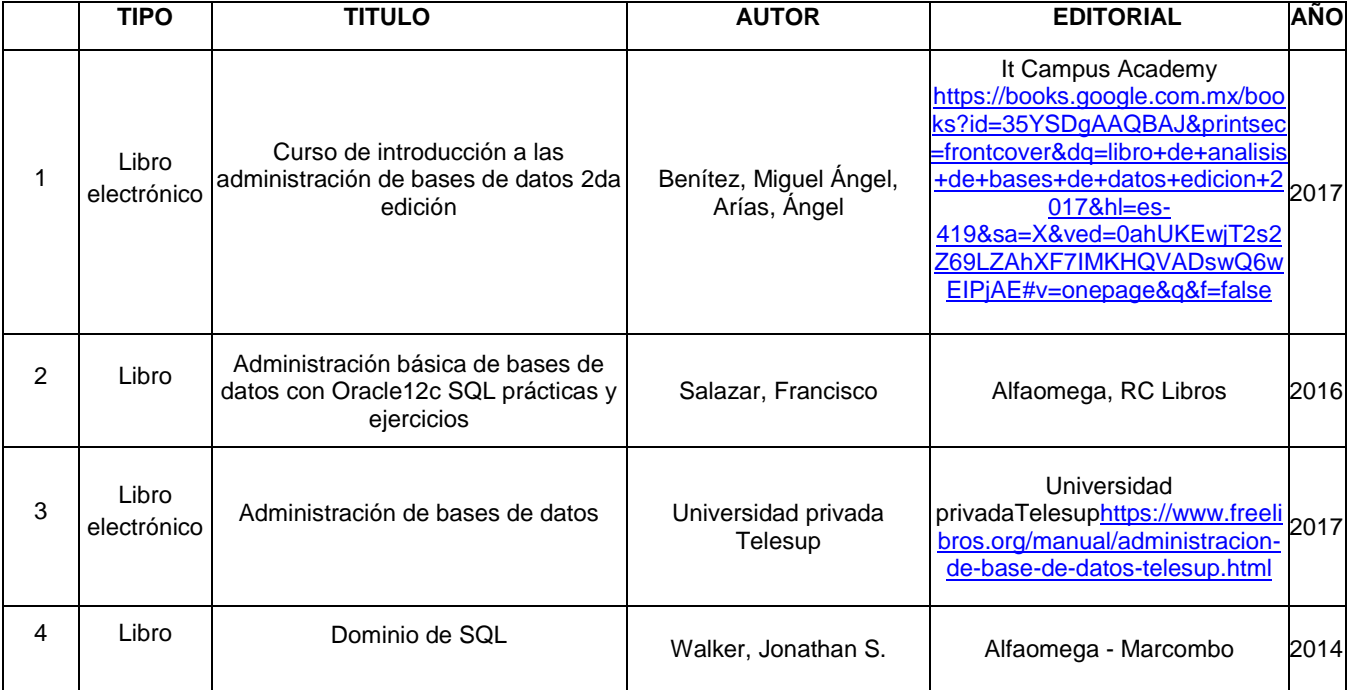

#### BASES DE DATOS DISTRIBUIDAS

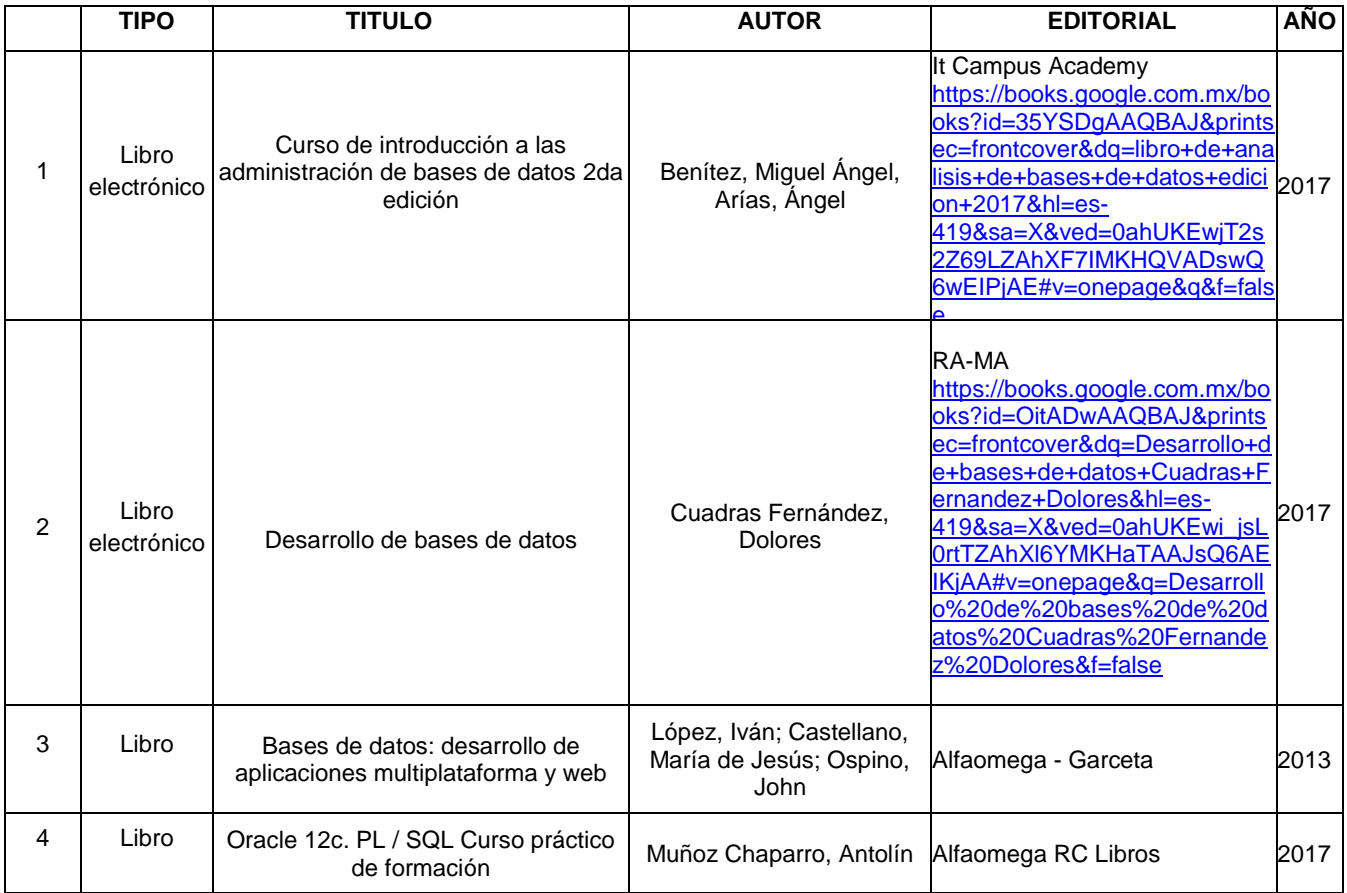

#### TALLER DE BASE DE DATOS

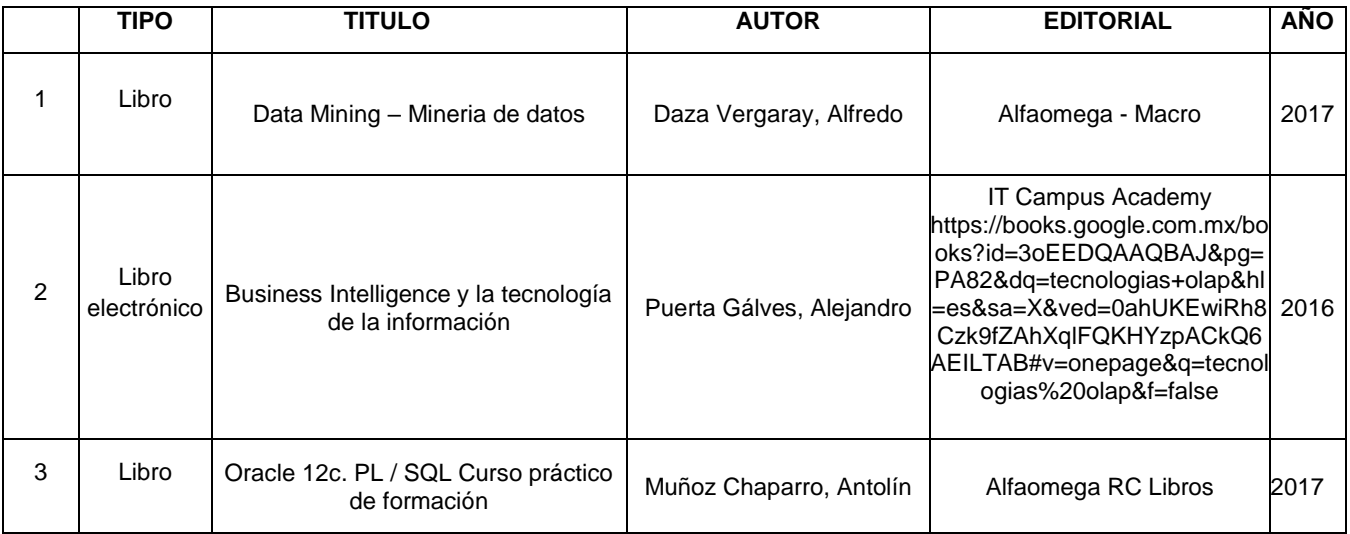

#### DESARROLLO WEB

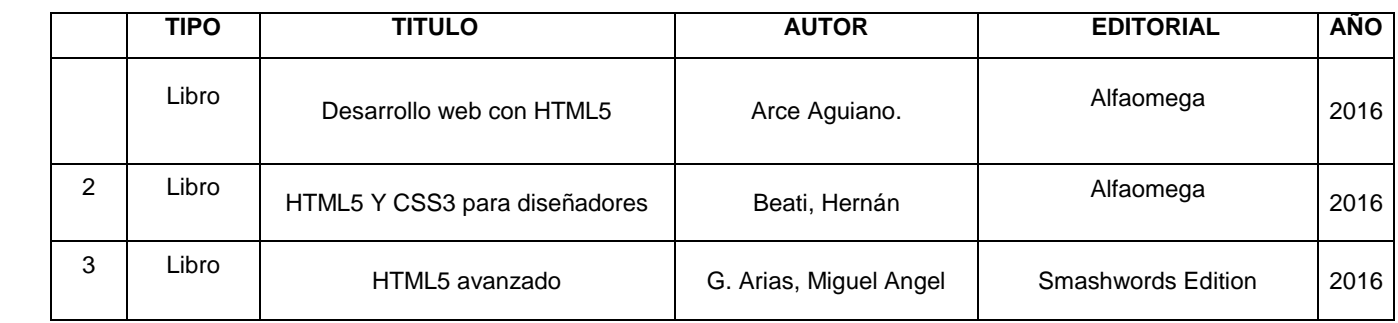

#### APLICACIONES WEB

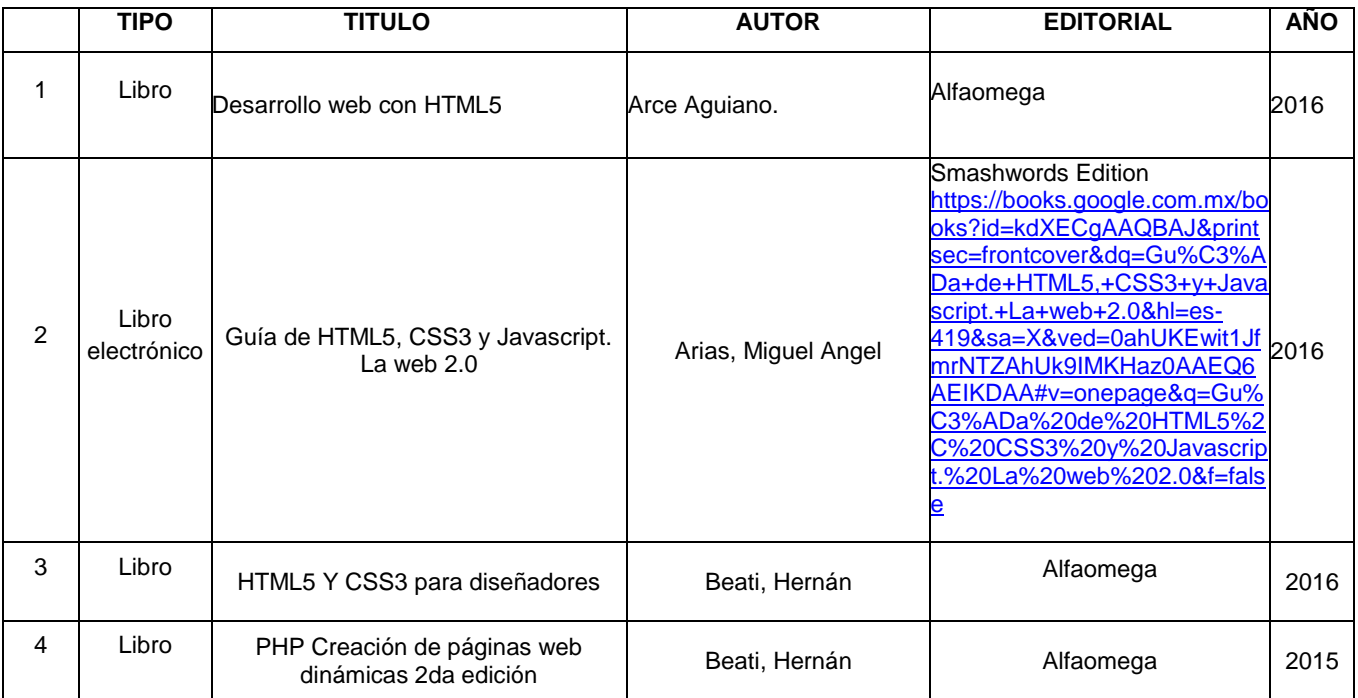

#### TECNOLOGIA ROBOTICA

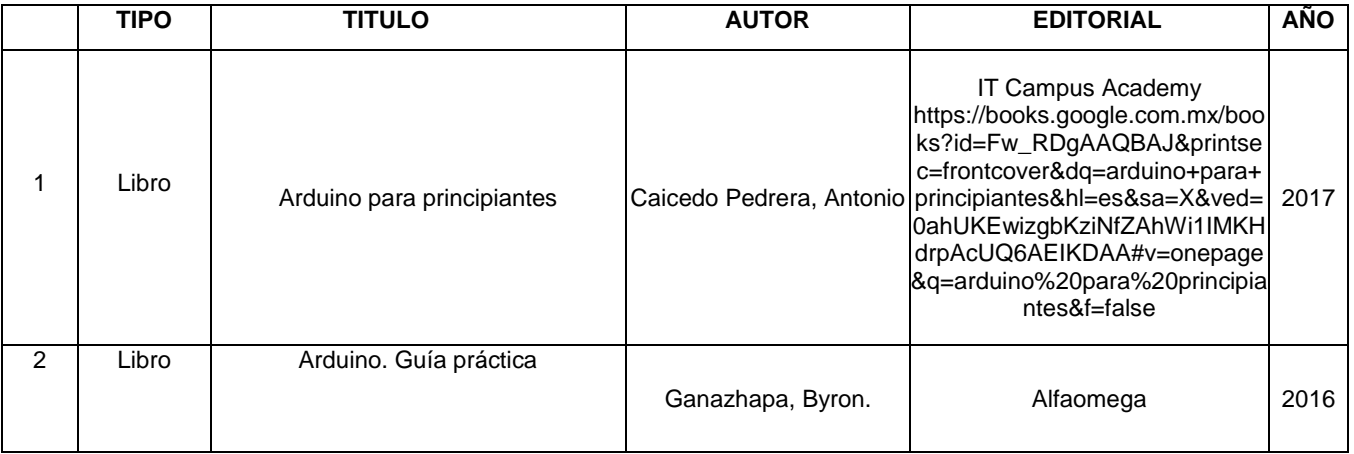

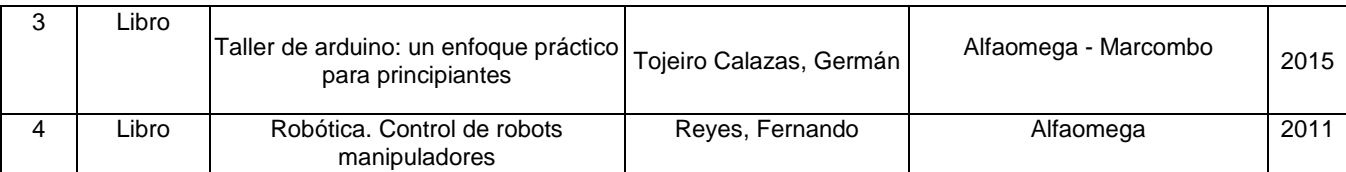

#### TECNOLOGIAS MÓVILES

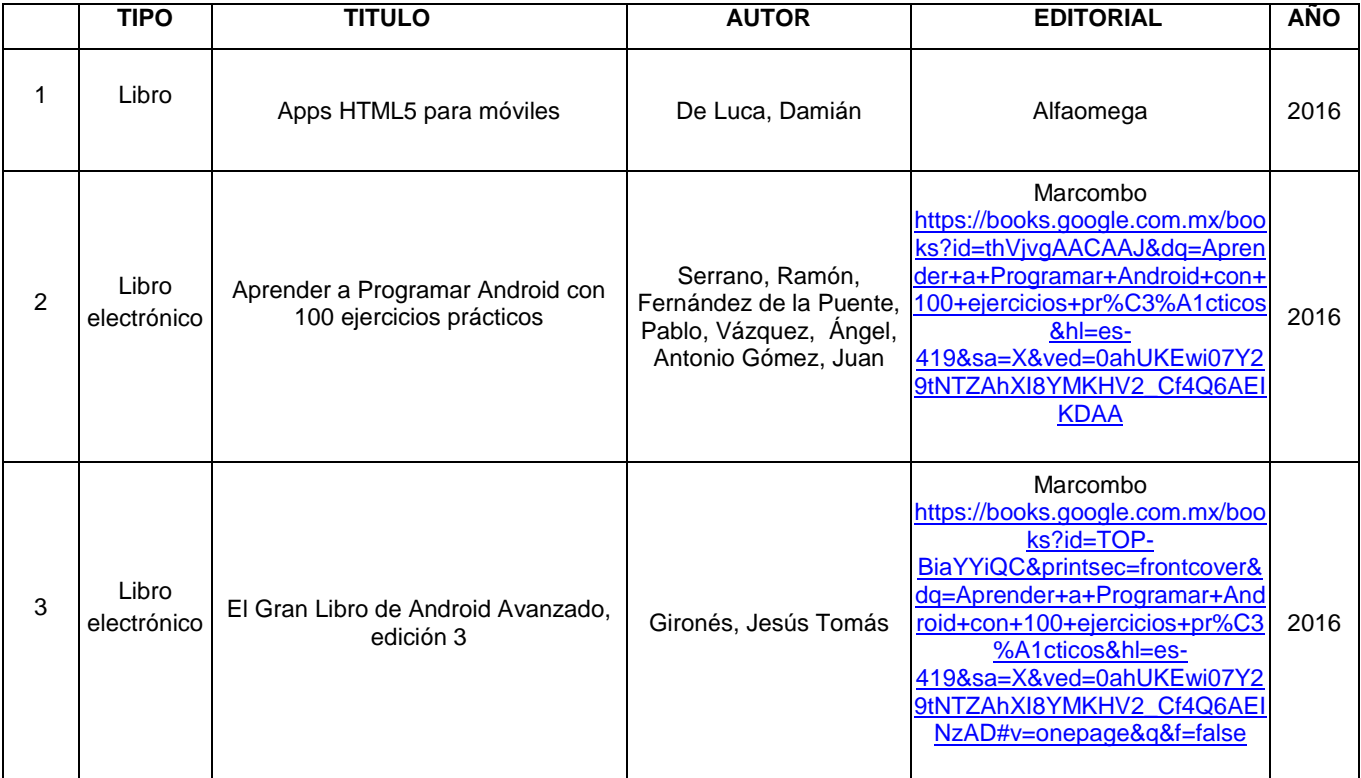

#### SEGURIDAD INFORMÁTICA

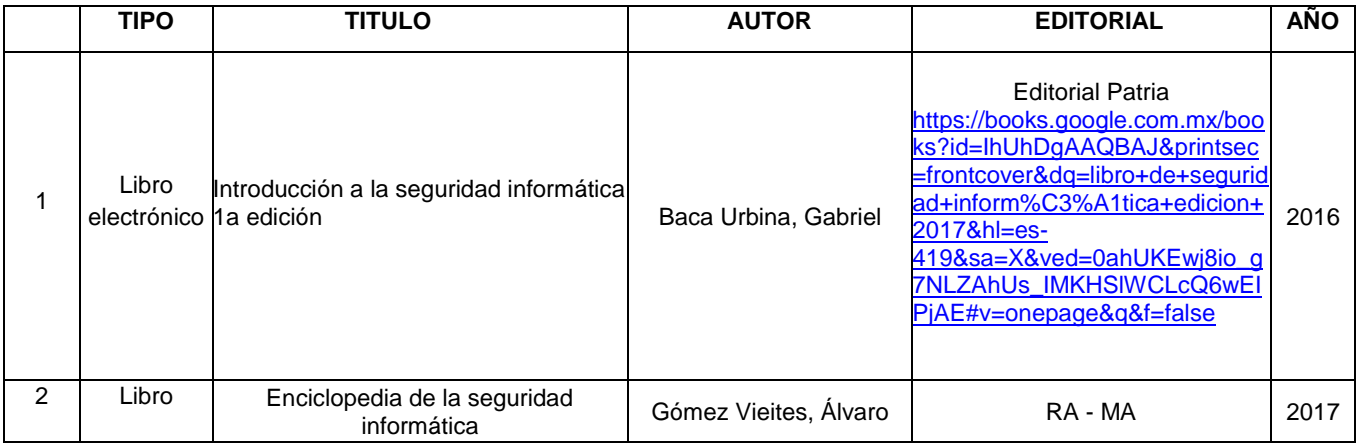

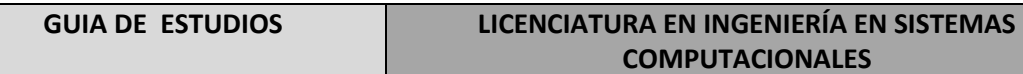

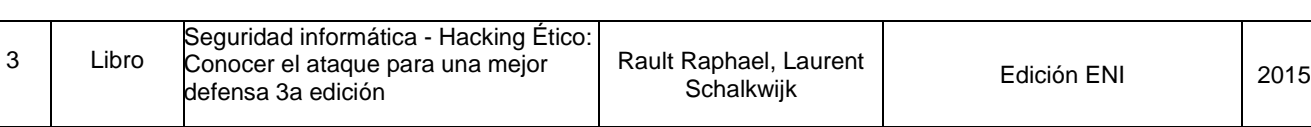

#### COMPUTO EN LA NUBE

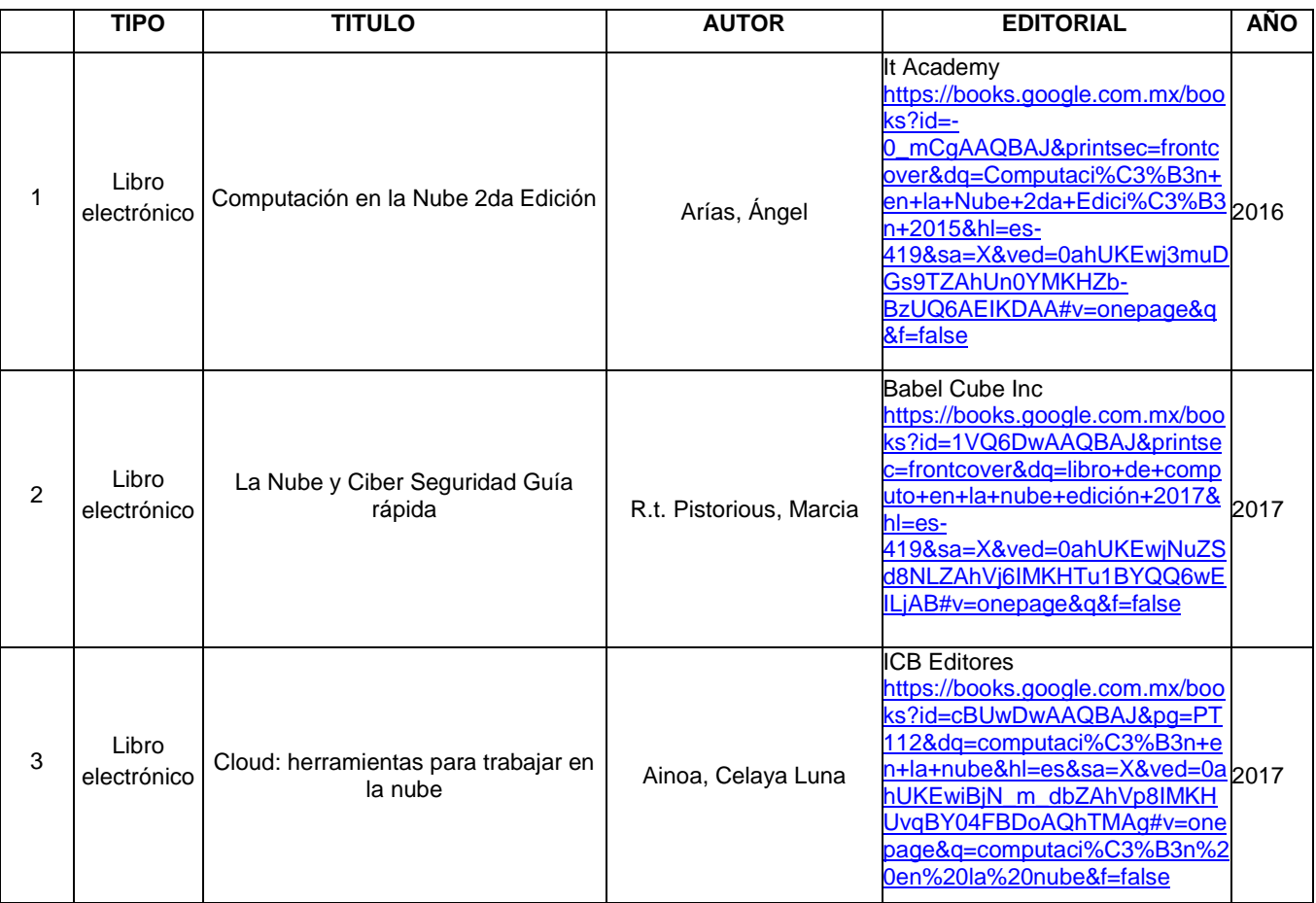

#### Área Formativa: **Ciencias sociales y humanísticas**

METODOLOGÍA DE LA INVESTIGACIÓN

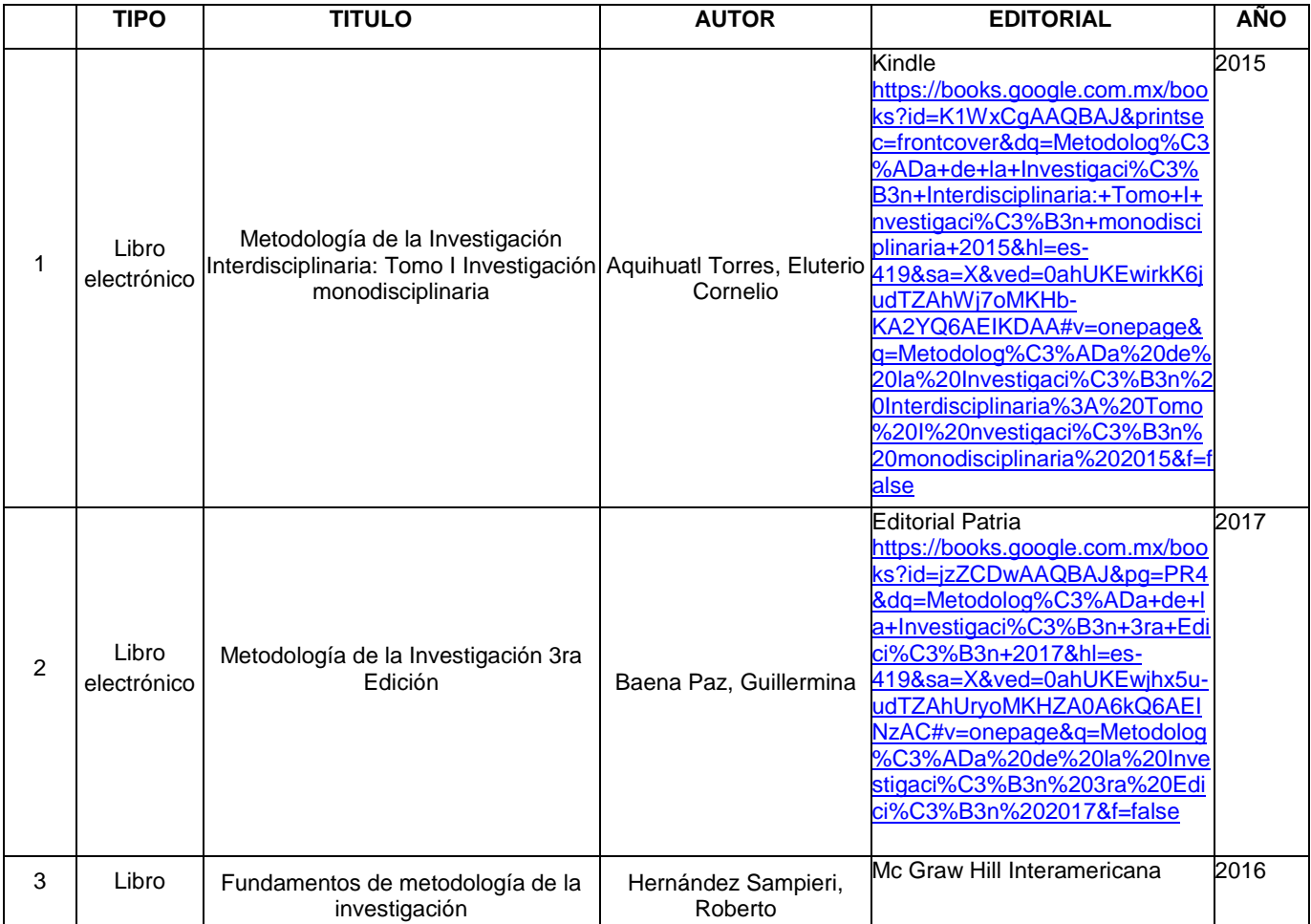

#### SEMINARIO DE DESARROLLO PROFESIONAL

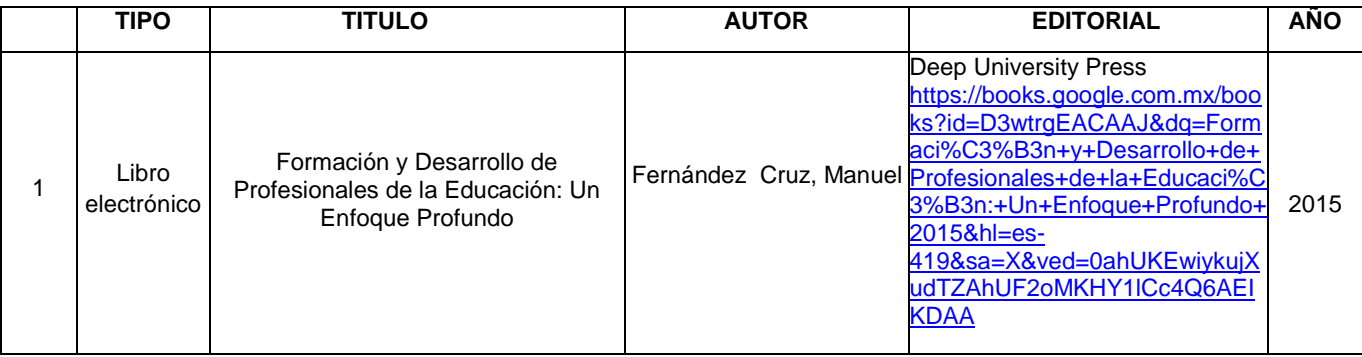

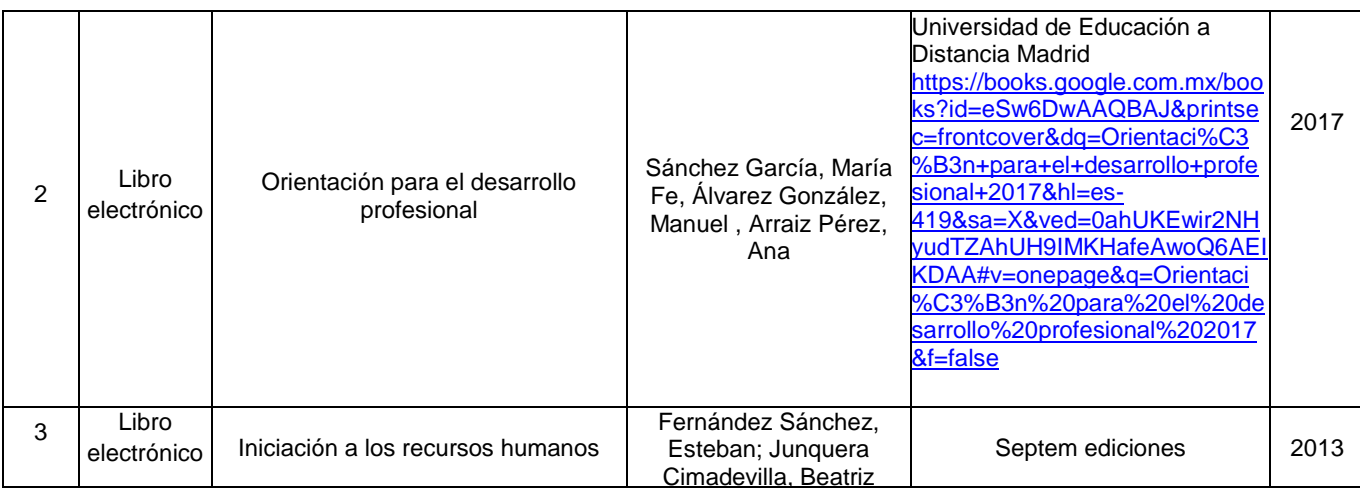

#### VALORES INTEGRALES

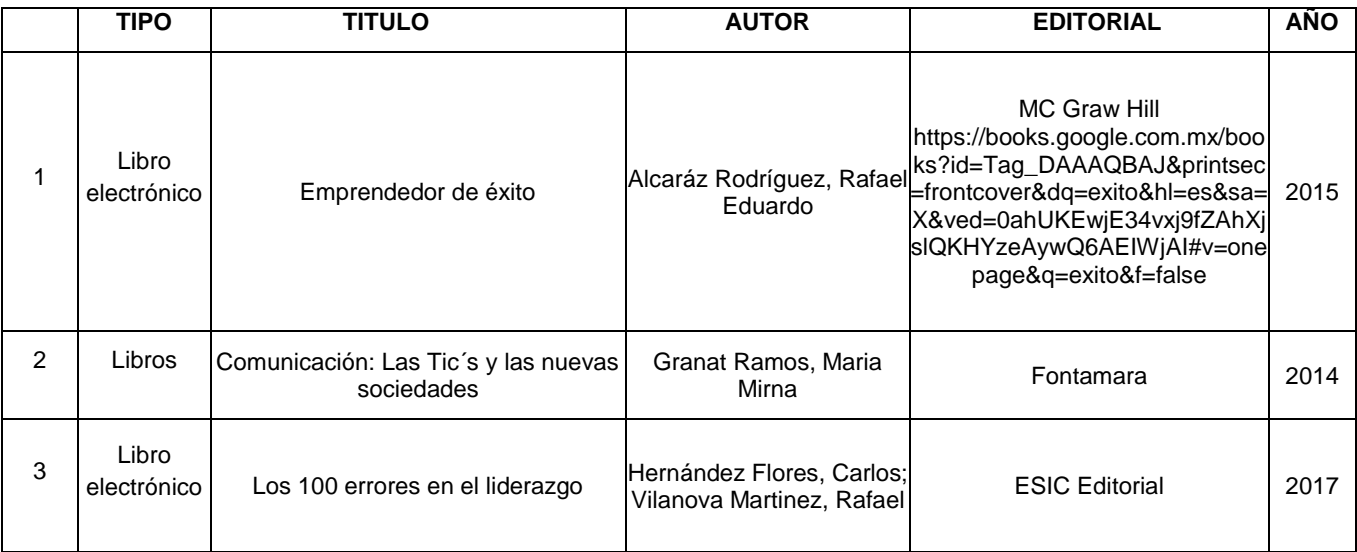

#### Área Formativa: **Ciencias administrativas**

#### ADMINISTRACIÓN

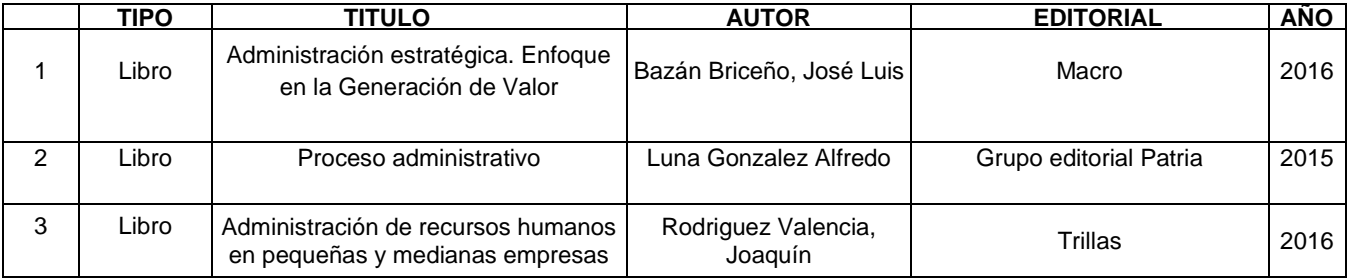

#### CONTABILIDAD ADMINISTRATIVA

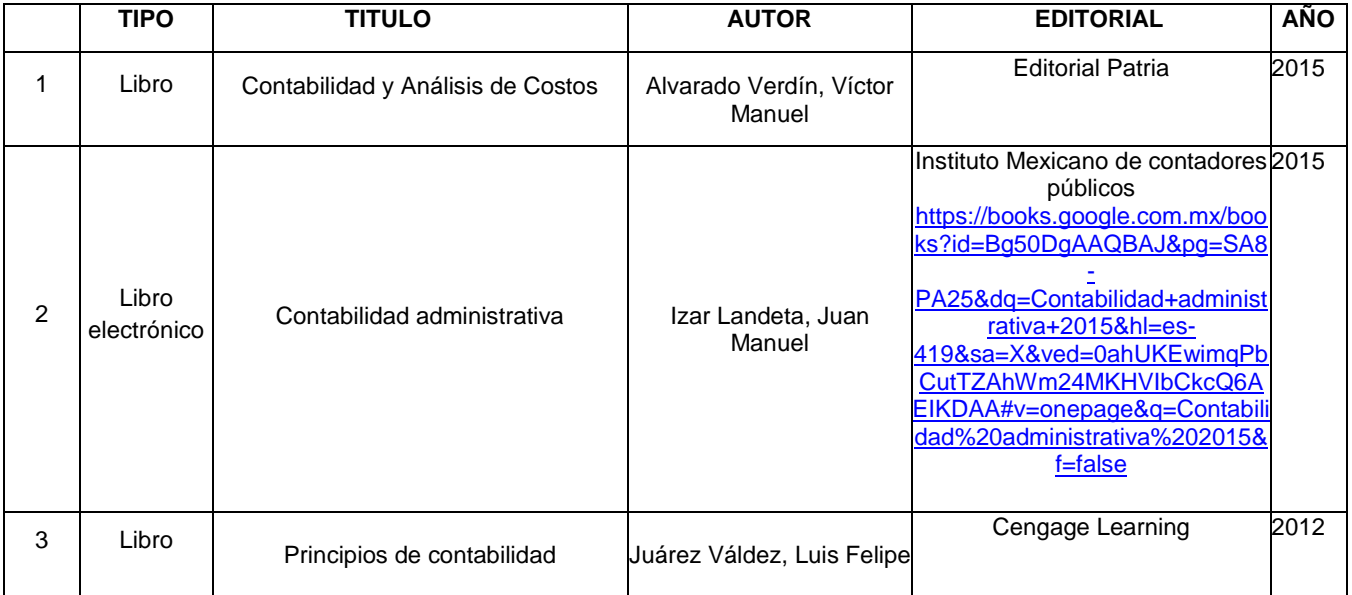

#### TOMA DE DECISIONES

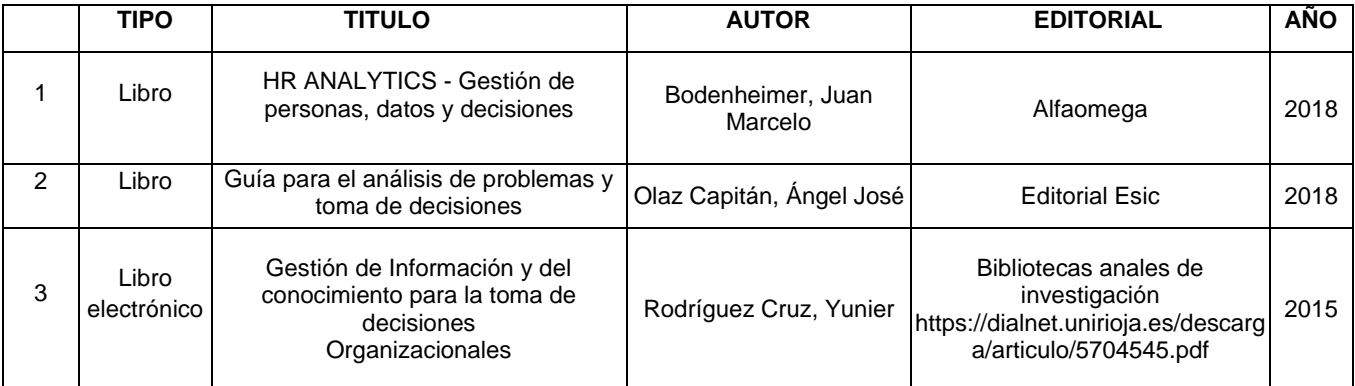

#### EMPRENDEDORES

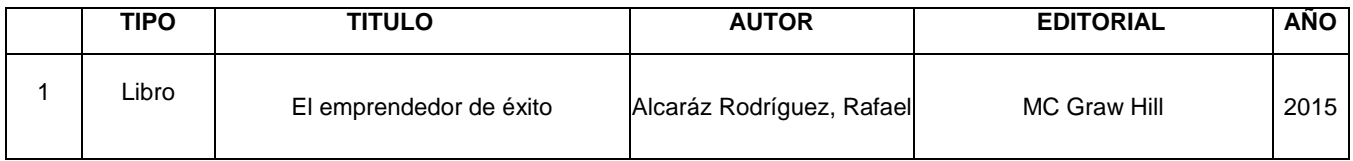

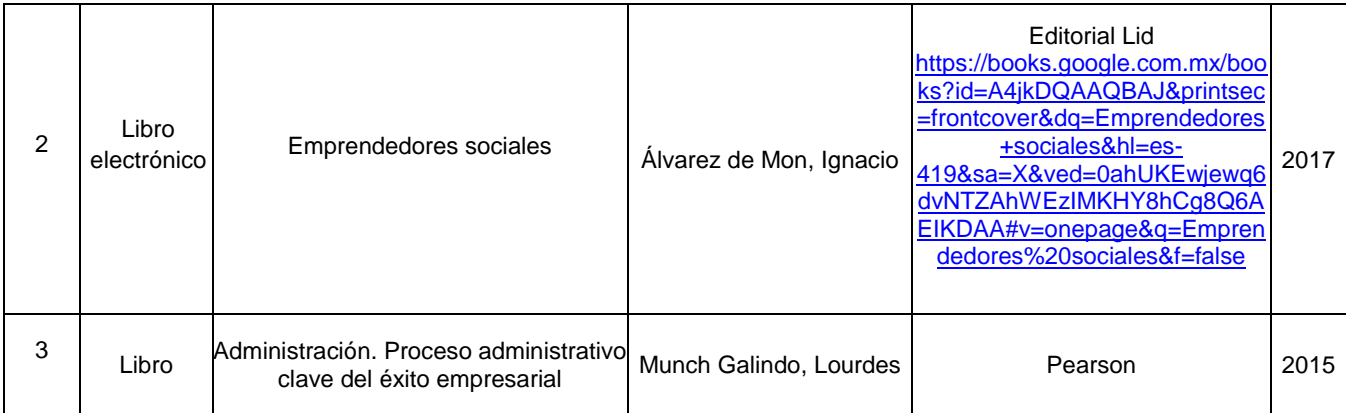